#### Universidad Autónoma de Querétaro

Juan Alonso Muñoz Galicia Tesina

# Índice

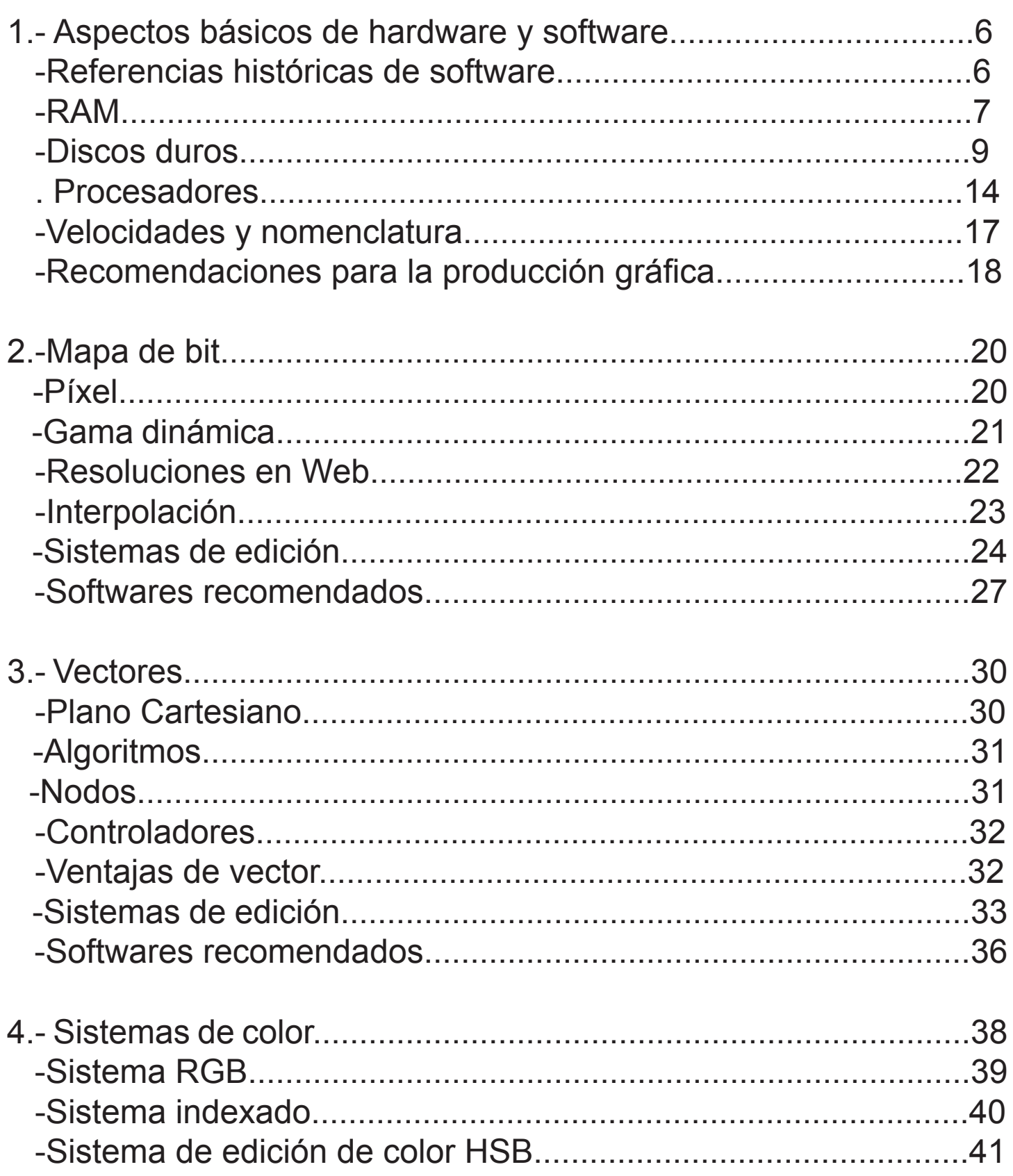

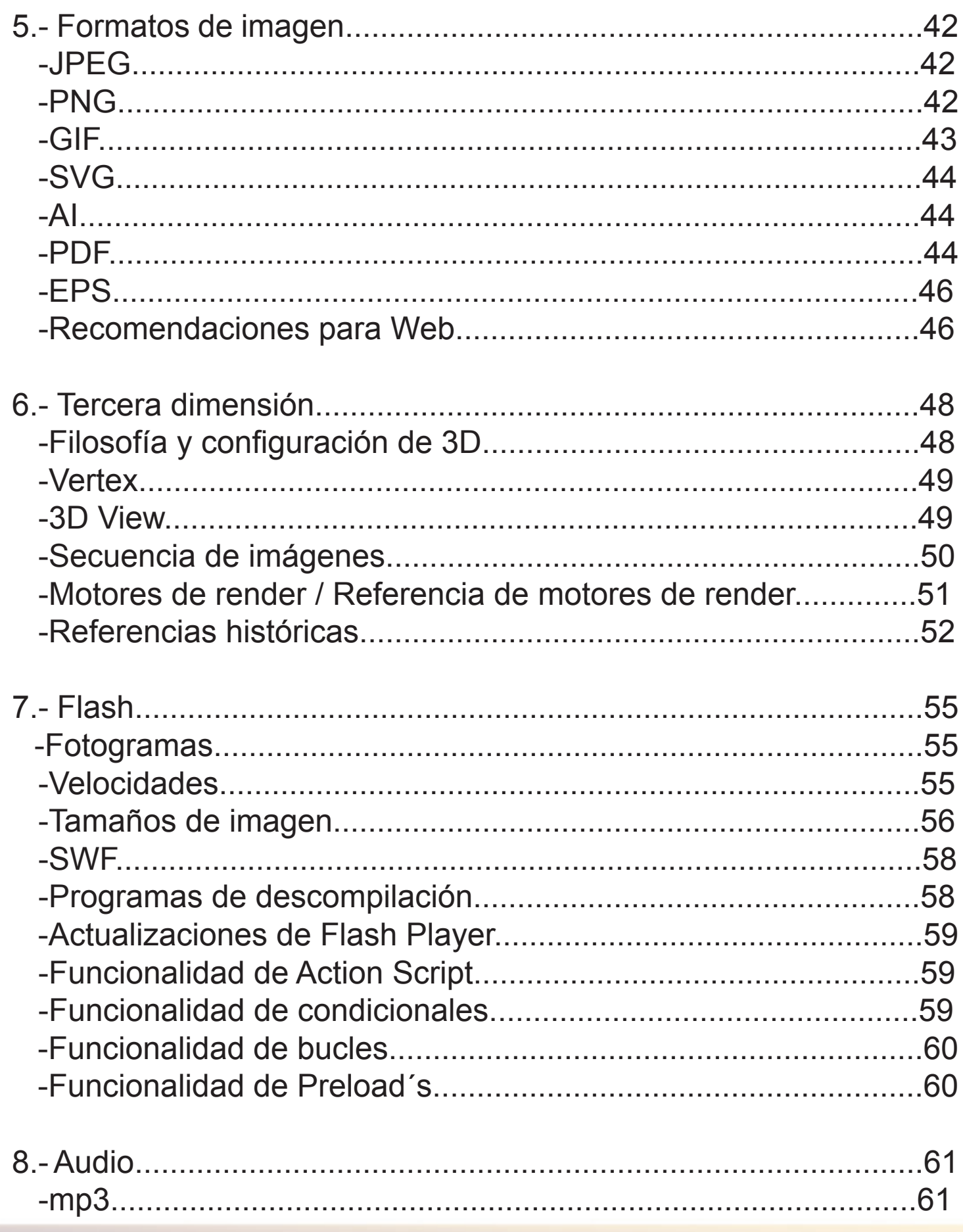

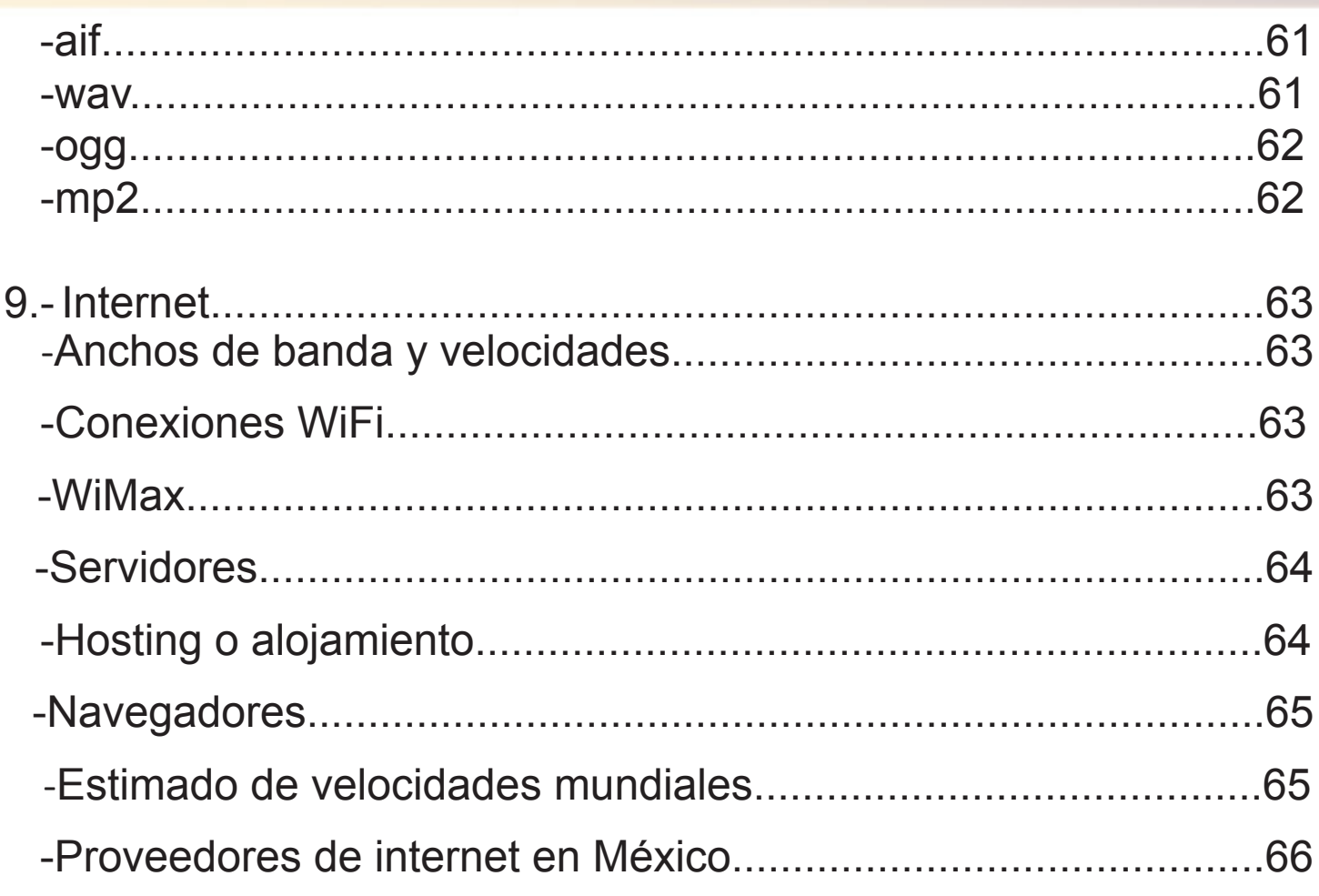

## Introducción

En esta tesina se explicarán diversos temas en relación con lo que se platicó durante el diplomado, desde lo más básico hasta lo más complicado, se explicarán varios conceptos y términos que se utilizan en nuestros trabajos.

Empezando con los componentes de la computadora que es necesario tomar en cuenta para un máximo rendimiento para realizar un trabajo fluido y sin problemas.

Pasando por varios tipos de formatos de imágenes que compondrán nuestros trabajos, en un futuro los analizamos a detalle para observar sus ventajas y desventajas y aprovecharlas al máximo en nuestro trabajo final.

Analizamos los sistemas de color para aprovechar y hacer correctamente la producción de las imágenes que se tendrán qué realizar para nuestros trabajos.

Pasando a analizar los formatos de imagen para entender cómo trabaja cada uno y saber elegir en el momento que sea necesario y tener un trabajo con una buena calidad en cuestión de imagen.

Pasamos a un tema que es muy interesante, el entender desde la filosofía y cómo trabajamos dentro de un motor de 3D, entendiendo los conceptos podemos hacer trabajos con una calidad visual espectacular.

La interactividad y la experiencia de navegación son lo primordial en el programa de Flash y es por ello que tenemos qué entender cómo funcionan todos sus componentes para una correcta navegación.

El audio es muy importante en cualquier trabajo multimedia y es por ello que analizaremos los tipos de formatos que existen para aprovechar al máximo y que el sonido sea perfecto.

Y por último, tenemos qué entender todo lo que tiene que ver con internet que nos ofrece un campo bastante amplio de interactividad con las personas y es por ello que tenemos qué entender cómo llegar a las personas y las velocidades con las que cuenta.

Al final contaremos con el conocimiento para poder realizar cualquier trabajo de calidad tomando en cuenta hasta el mínimo detalle.

#### Aspectos básicos de hardware y software

#### Referencias históricas de software

En los primeros años de la era de las computadoras, el software sólo se contemplaba como un añadido, desde ese entonces el campo se ha desarrollado notablemente. El proceso del software se realizaba virtualmente sin ninguna planificación, el énfasis estaba en expresar algoritmos conocidos eficazmente en algún lenguaje de programación.

La mayoría del software se desarrollaba y se utilizaba por la misma persona que lo creaba o para una organización. Algunos de ellos todavía se siguen utilizando hoy, y por sus características siguen siendo admirados por su eficacia.

La evolución de los sistemas de computadoras se presenta desde los sesentas hasta finales de los setentas, donde se introdujeron nuevos conceptos de interacción hombre–máquina. Los avances en los dispositivos de almacenamiento en línea los llevaron a la primera generación de sistemas de gestión de datos.

La tercera era en la evolución de los sistemas de computadora comenzó a mediados de los años setenta. Las redes de área local y de área global, las comunicaciones digitales de alto ancho de banda y creciente demanda de acceso "instantáneo" a los datos, supusieron una fuerte presión sobre los desarrolladores del software. La conclusión de la tercera era se caracterizó por la llegada y amplio uso de los microprocesadores.

Potentes máquinas personales controladas por sistemas operativos sofisticados, en redes globales y locales, acompañadas por aplicaciones de software avanzadas se han convertido en la norma del día de hoy.

## Tecnologías desarrolladas para implementación de producción gráfica

## RAM

La memoria RAM o Random Access Memory o en español Memoria de Acceso Aleatorio es donde la computadora guarda los datos que está utilizando en ese preciso momento. La memoria RAM almacena por ejemplo la configuración de un programa que ejecutas en el momento. Los datos almacenados en la memoria se consideran temporales ya que sólo se guardan mientras que la computadora esté prendida.

La estructura física de la memoria RAM está compuesta por un conjunto de chips o módulos de chips normalmente conectados a la tarjeta madre, los chips son de forma rectangular de color negro que van soldados a unas placas con contactos.

Para poder aumentar la memoria RAM necesitas adquirir más de estas memorias e integrarlas a la memoria madre, depende de cuántos slots cuenta nuestra tarjeta madre y de cuál es la capacidad de los slots, ejemplo, si nuestra tarjeta madre cuenta con 4 slots ddr2, cada uno de ellos soporta hasta memorias RAM de 2 Gb, dándonos como resultado como 8 Gb en total.

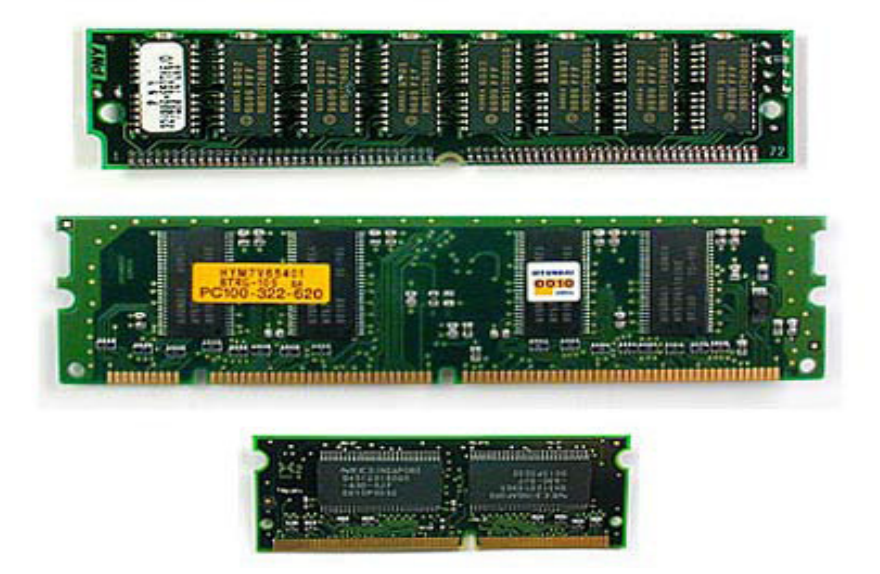

7

El slot es el módulo que encontramos en la tarjeta madre donde podemos insertar las memorias RAM, estos slots son diferentes según el modelo de nuestra tarjeta madre y es por ello que tenemos qué revisar en el modelo de la tarjeta madre para saber qué tipo de memoria RAM requiere el slot.

A diferencia de otras memorias, la memoria RAM es mucho más rápida y que se borra al apagar la computadora, no como las otras memorias que se queda guardada la información.

Se dice que un diseñador necesita una gran cantidad de memoria RAM, ya que los programas que utiliza requieren gran cantidad de la memoria para realizar el trabajo, además de los otros programas que normalmente se ejecutan al encender la computadora.

# Tipos de RAM<br>Hay muchos tipos de memoria RAM, las cuales podemos clasificar en: DRAM, Fast

Page, EDO, SDRAM, etc. Trataremos estos cuatro, que son los principales.

DRAM:

#### Dinamic-RAM, o RAM DINAMICA

Su velocidad típica es de 80 ó 70 nanosegundos (ns), tiempo que éste tarda en vaciarse para poder dar entrada a la siguiente serie de datos. Por ello, es más rápida la de 70 ns que la de 80 ns.

#### Fast Page (FPM):

Esta es la versión mejorada de la DRAM, pero ya que ésta salió al poco tiempo después, resulta que pocas veces se le diferencía. Algo más rápida, tanto por su estructura como por ser de 70 ó 60 ns. Usada con los primeros Pentium, físicamente aparece como SIMMs de 30 ó 72 contactos.

#### EDO: o EDO-RAM

Extended Data Output-RAM.

La siguiente después de la Fast Page, permite empezar a introducir nuevos datos mientras los anteriores están saliendo, lo que la hace algo más rápida. Con velocidad de 70, 60 ó 50 ns.

#### SDRAM: Sincronic-RAM.

PC100: o SDRAM de 100 MHz. Memoria SDRAM capaz de funcionar a esos 100 MHz,

que utilizan los AMD K6-2, Pentium II a 350 MHz y computadoras más modernas. Funciona de manera sincronizada con la velocidad de la placa (de 50 a 66 MHz), para lo que debe ser rapidísima, de unos 25 a 10 ns.

PC133: o SDRAM De 133 MHz. La más moderna (y recomendable).

### Discos duros

El CPU es un aparato electrónico que sirve para procesar datos diversos y reaccionar de una forma u otra dependiendo del programa que se esté utilizando y de las instrucciones que nosotros le demos en cada momento. Los datos a procesar deben ser almacenados en algún sitio. Lo que se utiliza es un dispositivo al que se le llama *Disco Duro*.

Si hablamos de disco rígido podemos llamar a los distintos tipos de conexión que poseen los mismos con la tarjeta madre, es decir pueden ser SATA, IDE o SCSI.

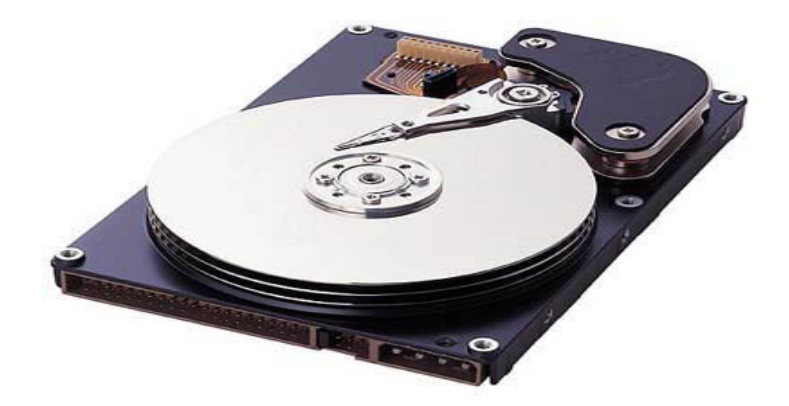

IDE: Integrated Device Electronics ("Dispositivo con electrónica integrada") o ATA (Advanced Technology Attachment).

SCSI: Son discos duros de gran capacidad de almacenamiento. Se presentan bajo tres especificaciones: SCSI Estándar (Standard SCSI), SCSI Rápido (Fast SCSI) y SCSI Ancho-Rápido (Fast-Wide SCSI). Su tiempo medio de acceso puede llegar a 7 seg. y su velocidad de transmisión secuencial de información puede alcanzar teóricamente los 5 Mbps en los discos SCSI Estándares, los 10 Mbps en los discos SCSI Rápidos y los 20 Mbps en los discos SCSI Anchos-Rápidos (SCSI-2).

SATA (Serial ATA): Nuevo estándar de conexión que utiliza un bus serie para la transmisión de datos. Notablemente más rápido y eficiente que IDE. En la actualidad hay dos versiones, SATA 1 de hasta 1,5 Gigabits por segundo (150 MB/s) y SATA 2 de hasta 3,0 Gb/s (300 MB/s) de velocidad de transferencia.

Los recursos tecnológicos y el saber hacer requeridos para el desarrollo y la producción de discos modernos implica que desde 2007, más del 98% de los discos duros del mundo son fabricados por un conjunto de grandes empresas: Seagate (que ahora es propietaria de Maxtor), Western Digital, Samsung e Hitachi (que es propietaria de la antigua división de fabricación de discos de IBM). Fujitsu sigue haciendo discos portátiles y discos de servidores, pero dejó de hacer discos para ordenadores de escritorio en 2001, y el resto lo vendió a Western Digital. Toshiba es uno de los principales fabricantes de discos duros para portátiles de 2,5 pulgadas y 1,8 pulgadas.

El Universal Serial Bus o USB es poco probable que reemplace completamente a los buses (el ATA [IDE] y el SCSI), pues el USB tiene un rendimiento más lento que los anteriores. Sin embargo, el USB tiene una importante ventaja en su habilidad de poder instalar y desinstalar dispositivos sin tener que abrir el sistema, lo cual es útil para dispositivos de almacenamiento externo. Hoy en día, una gran parte de los fabricantes ofrece dispositivos USB portátiles que ofrecen un rendimiento casi indistinguible en comparación con los ATA (IDE).

Actualmente la nueva generación de discos duros utiliza la tecnología de grabación perpendicular (PMR), la cual permite mayor capacidad de almacenamiento. También existen discos llamados "Ecológicos" (GP - Green Power), los cuales hacen un uso más eficiente de la energía. Se está empezando a observar que la unidad de estado sólido es posible que termine sustituyendo al disco duro a largo plazo. También hay que añadir los nuevos discos duros basados en el tipo de memorias Flash, que algunas empresas como ASUS incorporó recientemente en sus modelos. Los mismos arrancan en 4 GB a 256 GB. Otros como Toshiba ya prometen discos de estado sólido (Solid State Drive o SSD's) de 512 GB para el año 2009. Pero esto no es sólo en lo que hay que fijarse, también son importantes:

#### Capacidad:

Cantidad de datos que pueden almacenar. En la actualidad se pueden encontrar varios discos duros de diferentes capacidades, 60 Gb, 80 Gb, 120 Gb, 512 Gb, 1 Tb o hasta 2 Tb.

#### Velocidad de giro:

Muy importante que sea de al menos 7.200 R.P.M. (Revoluciones por Minuto), se nota la diferencia de velocidad respecto de los de 5.600 R.P.M. Si es SCSI lo podremos encontrar de hasta 10.000 R.P.M.

Tiempo de acceso:

Nos marca el tiempo que tarda en acceder a cualquier parte del disco de manera aleatoria. Lógicamente, cuanto más baja, menor. Se suele medir en milisegundos (ms) y actualmente ronda los 10-8 ms.

Tipo de transmisión:

Hay que fijarse que un disco duro IDE sea ATA 100. Esto es el sistema de transmisión, que podría alcanzar los 100 Mb por segundo, pero, claro está, esto es teórico porque un disco duro suele mover unos 30 Mb por segundo cuando mucho, aunque ya empiezan a aparecer discos duros y tarjetas madre ATA 133. Si es SCSI la transmisión podrá ser de 80, 160 o 320 Mb/s.

Caché del disco:

Tipo de memoria que intenta mantener constante el envío de datos a la controladora. Suelen rondar los 2 Mb, aunque algunos discos duros SCSI tienen hasta 8 Mb.

Un disco duro suele tener:

- Platos en donde se graban los datos,
- • Cabezal de lectura/escritura,
- Motor que hace girar los platos,
- Electroimán que mueve el cabezal,
- • Circuito electrónico de control, que incluye: interfaz con la computadora, memoria caché,
- • Bolsita desecante (gel de sílice) para evitar la humedad,
- Caja, que ha de proteger de la suciedad, motivo por el cual suele traer algún filtro de aire. Los discos duros no están sellados al vacío en sus cajas como a menudo se piensa; de hecho, muchos discos tienen un sistema mecánico que no deja salir a los cabezales a la superficie de los platos si estos no tienen una velocidad de giro adecuada , y este sistema consiste en una pestaña que es empujada por el aire del interior de la caja del disco cuando éste se mueve a suficiente velocidad. Al ser empujada la pestañita, se desbloquean los cabezales.
- Tornillos, a menudo tipo Torx.

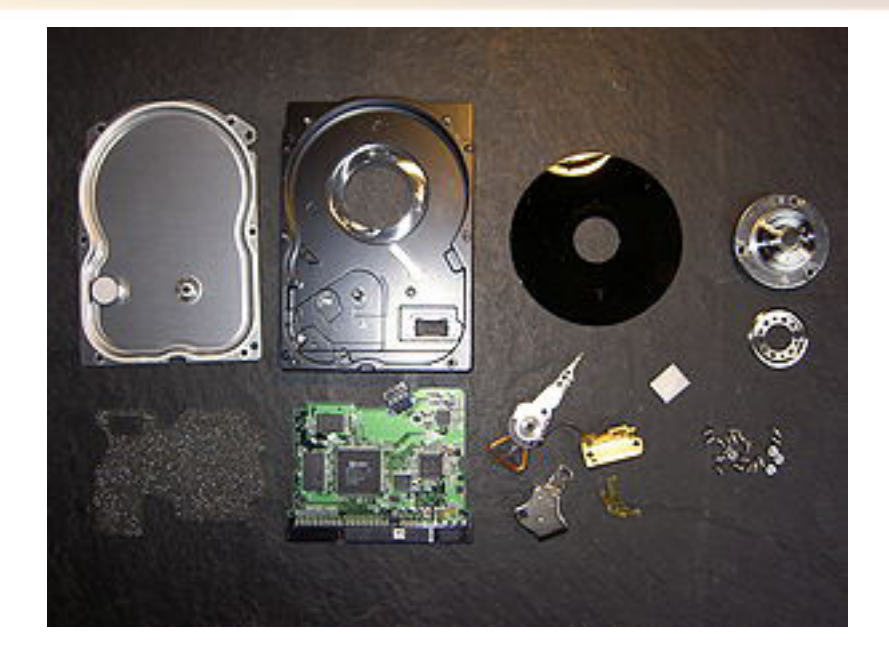

#### **SSD**

Una unidad de estado sólido o SSD (Solid State Drive) es un dispositivo de almacenamiento de datos que usa memoria no volátil tales como Flash, o memoria volátil como la SDRAM, para almacenar datos, en lugar de los platos giratorios encontrados en los discos duros convencionales. Aunque técnicamente no son discos, a veces se traduce erróneamente en español la 'D' de SSD como *Disk* cuando en realidad representa la palabra *Drive*, que podría traducirse como unidad o dispositivo.

Una unidad de estado sólido es un dispositivo de almacenamiento secundario hecho con componentes electrónicos de estado sólido para su uso en computadoras en reemplazo de una unidad de disco duro convencional, como memoria auxiliar o para la fabricación de unidades híbridas compuestas por SSD y disco duro.

Los dispositivos de estado sólido basados en Flash tienen varias ventajas únicas:

- Arranque más rápido.

- Mayor rapidez de lectura. En algunos casos, dos o más veces que los discos duros tradicionales más rápidos. Gracias al RAID (Redundant Array of Independent Disks, conjunto redundante de discos independientes)

- Baja latencia de lectura y escritura, cientos de veces más rápido que los discos mecánicos.

- Lanzamiento y arranque de aplicaciones en menor tiempo - Resultado de la mayor velocidad de lectura y especialmente del tiempo de búsqueda. Pero sólo si la aplicación reside en Flash y es más dependiente de la velocidad de lectura que de otros aspectos.

- Menor consumo de energía y producción de calor, resultado de no tener partes mecánicas.

- Sin ruido. La misma carencia de partes mecánicas los hace completamente silenciosos.

- Menor, pero mejorado tiempo de lectura y escritura. En el pasado los SSD basados en Flash estaban limitados a un número dado de ciclos de lectura/escritura, pero la moderna tecnología Flash y de corrección de errores permite a los SSD basados en Flash operar varios años sin fallar.

- Seguridad - permitiendo una muy rápida "limpieza" de los datos almacenados.

- Rendimiento determinístico. A diferencia de los discos duros mecánicos, el rendimiento de los SSD es constante y determinístico a través del almacenamiento entero. El tiempo de "búsqueda" constante y el rendimiento no se deteriora mientras el medio se llena.

- Menor peso y (dependiendo del tipo) tamaño.

- Resistente. Soporta golpes y vibraciones sin estropearse y sin descalibrarse como pasaba con los antiguos discos duros.

Pero este tipo de discos también cuentan con desventajas:

- Precio
- Menor velocidad en operaciones I/O secuenciales
- Menor recuperación
- Capacidad

La desfragmentación es el proceso mediante el cual se acomodan los archivos de un disco de tal manera que cada uno quede en un área contigua y sin espacios sin usar entre ellos. Al irse escribiendo y borrando archivos continuamente en el disco duro, estos tienden a no quedar en áreas contiguas, así, un archivo puede quedar "partido" en muchos pedazos a lo largo del disco, se dice entonces que el archivo está "fragmentado".

T

abla comparativa de un disco duro mecánico y sólido.

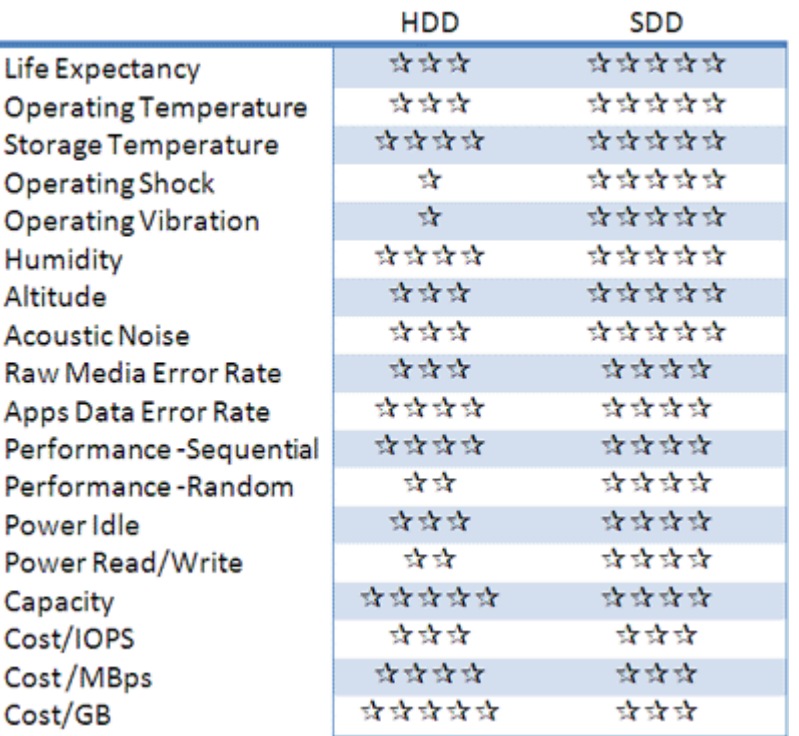

#### Procesadores

Un microprocesador es un circuito electrónico integrado que actúa como unidad central de proceso de un ordenador, proporcionando el control de las operaciones de cálculo.

Están formados por componentes extremadamente pequeños formados en una única pieza plana de poco grosor. Su componente principal son los semiconductores. Pueden llegar a tener varias decenas de millones de transistores, además de otros componentes electrónicos como diodos, resistencias, condensadores.

En un microprocesador se pueden distinguir varias secciones diferentes. La unidad aritmético-lógica, llamada "ALU", es la responsable del cálculo con números y la de tomar las decisiones lógicas, dentro de ella la FPU "Floating Point Unit" que se encarga solamente de las operaciones matemáticas. Desde hace unos años, se están incluyendo nuevas instrucciones para que los programas multimedia y de internet se ejecuten de una manera más rápida, éstas son las MMX, SSE o SSE 2 de Intel o las 3D Now! de AMD. Algunos programas no se pueden ejecutar si nuestro procesador no las tiene, otros sólo las utilizan si están disponibles.

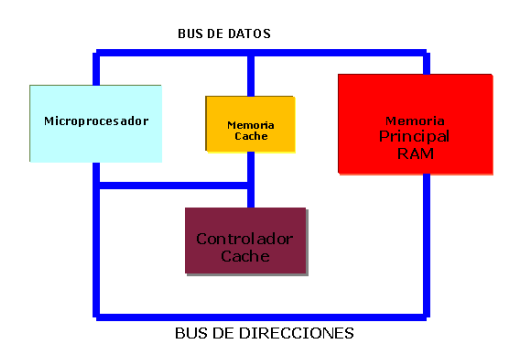

La unidad de control decodifica los programas, los buses transportan la información digital. En los procesadores actuales, la velocidad del bus puede ir de 100 Mhz a 133 Mhz, aunque tanto Intel como AMD utilizan sistemas para multiplicarlo, así el bus del Pentium 4 equivale a uno de 400 Mhz, pero realmente es 100 x 4. Otro factor importante es la memoria caché, donde se almacenan datos e instrucciones dentro del procesador. Esto afecta en la velocidad de proceso ya que, cuanta más información almacene, menos tiempo se perderá en las esperas mientras la recibe.

Mediante un cristal que oscila con el paso de la corriente eléctrica, se proporciona una señal de sincronización que coordina todas las actividades del microprocesador. Estos son los famosos Mhz de nuestro ordenador. Cuantos más Mhz, más ciclos por unidad de tiempo hará el procesador, pero esto no significa que sea más potente, porque intervienen otros factores como la cantidad de operaciones que se hacen por ciclo.

La mayoría de los procesadores que utilizan las Pc´s son de Intel o AMD aunque existen otras como Vía Technologies o Crusoe.

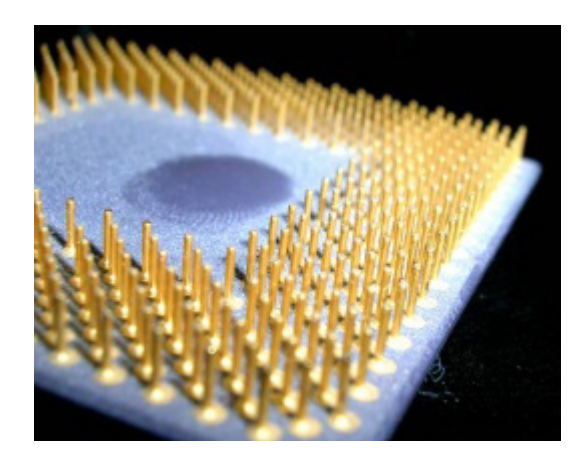

#### Doble Núcleo

El Dual Core es un procesador con dos núcleos de procesamiento, es decir, dos procesadores en uno.

El Doble Núcleo permite a una computadora ganar un %250 de rendimiento, es decir, más del doble, pero existen, al igual que ha ocurrido con el adelanto de la tecnología de 64 bits, impedimentos grandes de software. Por ejemplo, si un video juego no está preparado para utilizar ambos procesadores, utilizará sólo uno.

Un sistema operativo permitirá realizar más procesos simultáneos sin desmedro de un software particular, pero por ahora esta tecnología Dual Core está destinada fundamentalmente a servidores y estaciones de trabajo de dos vías. La ventaja actual de AMD sobre Intel consiste en el hecho de que su tecnología incluye el controlador de memoria y HT incluidos en el procesador, lo que da la posibilidad no de "dobles procesadores" sino de n Procesadores, y en el año 2006 colocaron cuatro Cores en el mismo espacio, y así seguir en el tiempo.

#### Cuatro Núcleos

Con cuatro núcleos de procesamiento, hasta 12 MB de caché L2 compartida y 1333 MHz de bus de sistema, el procesador Intel Core 2 Quad para Pc´s de escritorio ofrece un rendimiento y una eficiencia energética increíbles gracias al nuevo sistema de circuitos basado en hafnio de la micro arquitectura Intel Core a 45 nm.

#### Los Multitarea

Es la capacidad de un sistema operativo para ejecutar varios procesos al mismo tiempo corriendo sobre un procesador o sobre varios. Las multitareas se dividen en nulas, cooperativas, preferentes y reales. En el caso de las nulas, estamos hablando de un sistema operativo que, a pesar de carecer de esta característica, puede imitar del alguna forma el comportamiento en espacio de usuario o utilizando algunos trucos.

Tipo Cooperativo, los procesos que corren en el espacio de usuario van cediendo el procesador al sistema operativo en intervalos regulares, siendo un esquema complicado y un tanto arcaico porque si uno de los procesos quedaría congelado sin ceder el procesador al sistema, todo el sistema operativo quedaría congelado también.

Tipo Preferente, se comportan de otra manera: en este caso es el sistema operativo mismo el que administra el procesador o los procesadores, mientras los procesos están esperando ejecutarse, repartiendo para cada uno un tiempo de utilización. Siendo el resultado final prácticamente igual al que se obtendría si estuviesen realmente corriendo al mismo tiempo, sin embargo cada proceso utiliza el procesador durante períodos

Estos procesadores son de lo último que ha salido al mercado y por lo general son Intel y AMD: INTEL Celeron D, INTEL Pentium Dual Core, INTEL Core2 Duo, INTEL Core2 Quad, INTEL Core i7, Procesadores para Portátil AMD Sempron, AMD Athlon 64, AMD Athlon 64 Dual Core, AMD Athlon II X2, AMD Phenom X4, AMD Phenom II, AMD Athlon II X4. De los cuales el Intel Core i7 es de lo más actual y mejor en el momento, pero son de un precio muy elevado.

En la actualidad varios procesadores cuentan ya con 4 núcleos siendo éste el máximo por el momento en el mercado, pero en un par de meses contaremos ya con uno de 8 núcleos.

HyperThreading es una marca registrada de la empresa Intel para nombrar su implementación de la tecnología Multithreading Simultáneo también conocido como SMT. Permite a los programas preparados para ejecutar múltiples hilos (multi-threaded) procesarlos en paralelo dentro de un único procesador, incrementando el uso de las unidades de ejecución del procesador.

### Velocidades y nomenclatura

El hercio, hertz o hertzio (Símbolo Hz), es la unidad de frecuencia del Sistema Internacional de Unidades.

Proviene del apellido del físico alemán Heinrich Rudolf Hertz, que descubrió la propagación de las ondas electromagnéticas. El nombre fue establecido por la Comisión Electrotécnica Internacional (IEC por sus siglas en inglés) en 1930. Éste fue adoptado por la Conferencia General de Pesos y Medidas (CGPM, Conférence Générale des Poids et Mesures) en 1960, reemplazando el nombre anterior de ciclos por segundo (cps), así como sus múltiplos relacionados, principalmente Kilociclos por segundo (Kc/s) y Megaciclos por segundo (Mc/s) y el ocasionalmente utilizado Kilomegaciclo por segundo (kMc/s). El término *Ciclo por Segundo* fue completamente reemplazado por *Hercio* para los años de 1970.

Un hercio representa un ciclo por cada segundo, entendiendo ciclo como la repetición de un evento. Por ejemplo, el hercio se aplica en física a la medición de la cantidad de veces por un segundo que se repite una onda (ya sea sonora o electromagnética), magnitud denominada frecuencia y que es, en este sentido, la inversa del período. Un hercio es la frecuencia de una partícula en un período de un segundo.

Byte es una voz inglesa (pronunciada [bait] o ['bi.te]), que si bien la Real Academia Española ha aceptado como equivalente a *Octeto*, es decir a ocho bits, para fines correctos, un byte debe ser considerado como una secuencia de bits contiguos, cuyo tamaño depende del código de información o código de caracteres en que sea definido. La unidad byte no tiene símbolo establecido internacionalmente, aunque en países anglosajones es frecuente "B" mientras que en los francófonos es "O" (de Octet).

 $8 \text{ bits} = 1 \text{ byte}$ 1024 bytes =  $1$  kb 1024 kb = 1 mb  $1024 \text{ mb} = 1 \text{ qb}$  $1024$  gb = 1 tb

MIPS es el acrónimo de "millones de instrucciones por segundo". Es una forma de medir la potencia de los procesadores. Sin embargo, esta medida sólo es útil para comparar procesadores con el mismo juego de instrucciones y usando benchmarks que fueron compilados por el mismo compilador y con el mismo nivel de optimización.

#### Recomendaciones para la producción gráfica

En lo personal, lo que una computadora debe tener para un óptimo rendimiento al momento de trabajar en una producción gráfica, es que contenga un procesador de doble núcleo.

A mi parecer en cuestión de marca, un Intel estará bastante bien y por supuesto que deberá contar con un mínimo de 3gb de memoria RAM, ddr2 o ddr3 para un mejor desempeño.

Por supuesto que con un buen disco duro Sata mínimo de 250gb, ya que al trabajar con ciertos programas, los archivos que se guardan llegan a pesar bastante.

En lo particular yo agregaría una tarjeta de video Nvidia o Ati, de por lo menos de 1gb, para ayudar en cuestión gráfica a la computadora y realizar con más fluidez el proceso de creación.

Además de una buena pantalla de 19 ó 22 pulgadas, claro que todo esto en cuestión de dinero es una suma bastante grande, pero el rendimiento del ordenador será de igual calidad.

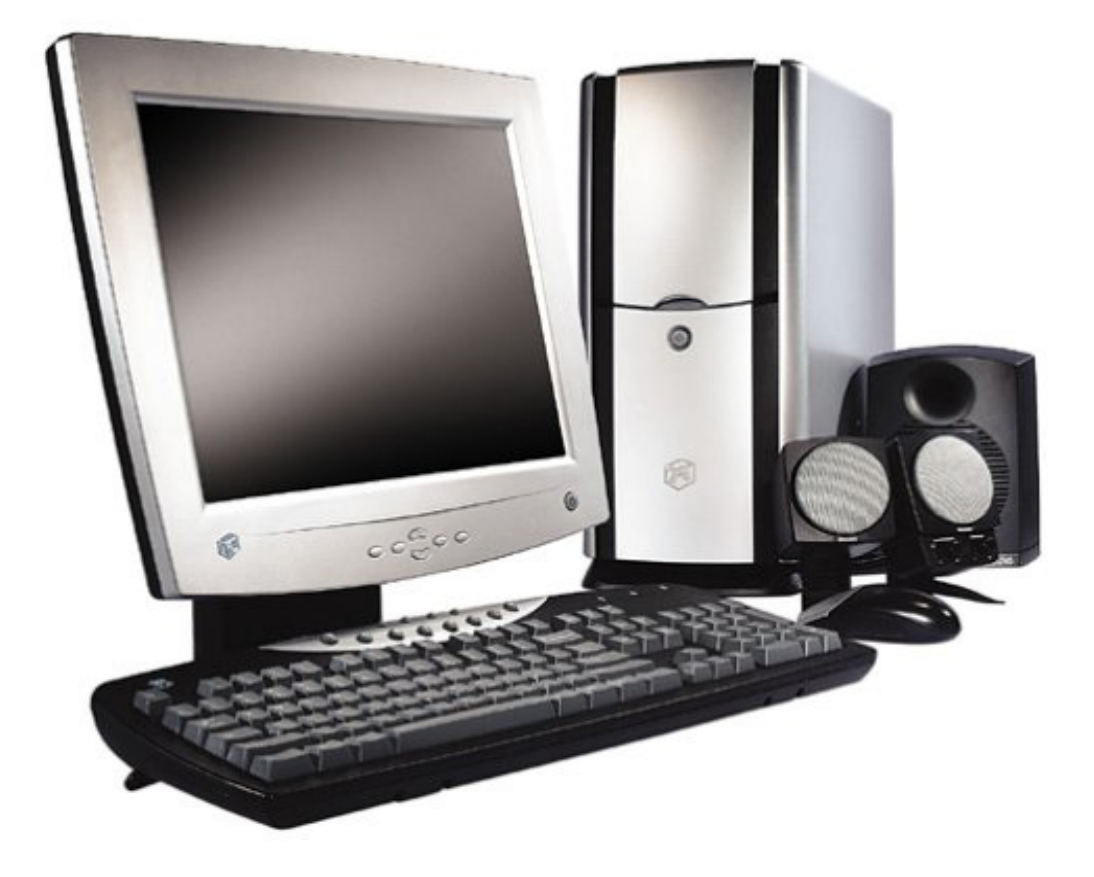

#### Mapa de bits

Un **mapa de bits**, **bitmap**, **pixmap**, **imagen matricial** o **imagen rasterizada** es una estructura de datos que representa una rejilla rectangular de píxeles o puntos de color, conocida como **raster**, que puede ser visualizada en un monitor de **computadora**, en un papel o en otros dispositivos de representación.

A diferencia de los **gráficos vectoriales**, que representan una imagen mediante objetos geométricos, los gráficos rasterizados se limitan al almacenamiento de color en cada píxel. Los mapas de bits suelen utilizarse para tomar fotografías digitales, realizar capturas de video y convertir archivos analógicos en digitales

La cantidad de bits de color por píxel es clave para la **calidad de la imagen**. Un mapa de bits que almacena 24 bits de información de color por píxel puede representar más matices de color que una imagen que almacene 16 bits por píxel, pero tendrá menos nivel de detalle que un bitmap que presente 48 bits por píxel.

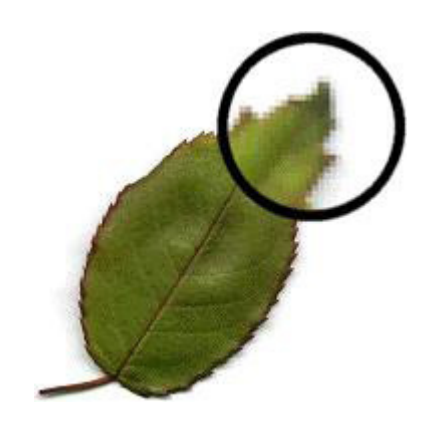

#### Píxel

Es una combinación de *Picture* y *Element*. Menor unidad posible con la que se compone cualquier imagen digital en una computadora. El plural es píxeles.

Las imágenes gráficas son formadas por una matriz rectangular de píxeles.

#### Gama dinámica

También calificado como "rango dinámico", a la capacidad de un sensor de imagen para recoger un número determinado de diafragmas.

Una gama dinámica en un mapa de bits se puede entender en una mayor información y detalle tanto en la zona de altas luces y como en las sombras, o lo que es lo mismo: capacidad para recoger mayor número de diafragmas.

Para almacenar la información de una imagen, cada píxel se codifica mediante un conjunto de bits de una longitud determinada (llamada *profundidad de color*). Por ejemplo, un solo píxel puede codificarse con una profundidad de color de 8 bits (1 byte), y esto permite que pueda tomar hasta 256 variantes de color (2 elevado a 8). En las imágenes fotográficas se suelen usar tres bytes (24 bits) para definir cada color de cada píxel, con esto pueden representarse 16.777.216 de colores. Este tipo de imágenes se denomina *True Color*.

Los píxeles también se utilizan como unidad para medir la resolución de una pantalla, una imagen y de algunos dispositivos como por ejemplo las cámaras digitales (que utilizan los megapíxeles).

En cuanto a las imágenes, estas pueden medirse a través del ancho y del largo en píxeles, por ejemplo una imagen de 800 x 600, lo que significa que está conformada por 480 mil píxeles.

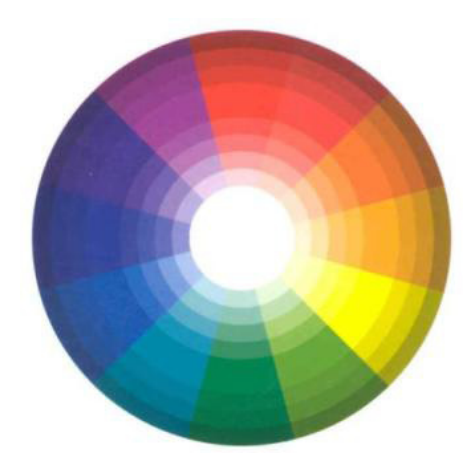

#### Resoluciones en Web

Los puntos por pulgada (ppp) del inglés *Dots Per Inch* (DPI) es una unidad de medida para resoluciones de impresión, concretamente, el número de puntos individuales de tinta que una impresora o tóner puede producir en un espacio lineal de una pulgada.

Se han realizado esfuerzos por abandonar los puntos por pulgada, ppp o dpi, a favor del tamaño o diámetro de los puntos de tinta expresado en micrómetro (µm)( milésima parte del milímetro). Aunque es bastante difícil debido a que las compañías estadounidenses no utilizan el Sistema métrico.

- 72 ppp  $\rightarrow$  350 µm (= 0,35 mm)(3 puntos por mm)
- 96 ppp  $\rightarrow$  265 µm
- 160 ppp  $\rightarrow$  160 µm
- 300 ppp  $\rightarrow$  85 µm
- 4000 ppp  $\rightarrow$  6,4 µm

Los píxeles por pulgada. La pulgada mide 2,54 cm.

La resolución define la cantidad de píxeles que contiene una imagen y la dimensión de estos píxeles expresan de qué forma se reparten en el espacio. La resolución es la relación entre las dimensiones digitales (los píxeles) y las físicas, las que tendrá una vez impresa sobre papel.

Para calcular del tamaño en píxeles a tamaño en centímetros para la impresión, podemos aplicar la siguiente fórmula:

\* Tamaño de impresión = Número de píxeles/ Resolución (PPI píxeles por pulgada)

Existen diferentes resoluciones, dependiendo para el trabajo o destino que queramos hacer de la imagen utilizaremos una resolución u otra. Se recomiendan las siguientes:

\* Imágenes para visualizar en pantalla ordenador o colgar en Internet 72 ppp

\* Imágenes para impresión de 150 ppp como mínimo, pero se aconseja los 300 ppp, dan óptimos resultados

## Interpolación

La interpolación es el proceso por el cual se calculan valores numéricos desconocidos a partir de otros ya conocidos, todo esto mediante la aplicación de algoritmos concretos. Simplificando, significa añadir píxeles para magnificar una imagen. Para esto existen diversas formas y métodos diferentes, todos con el objetivo común de conservar la nitidez en los detalles de la imagen final. De todas formas los resultados de la ampliación variarán considerablemente en función del tamaño del software, nitidez y algoritmo de interpolación aplicado.

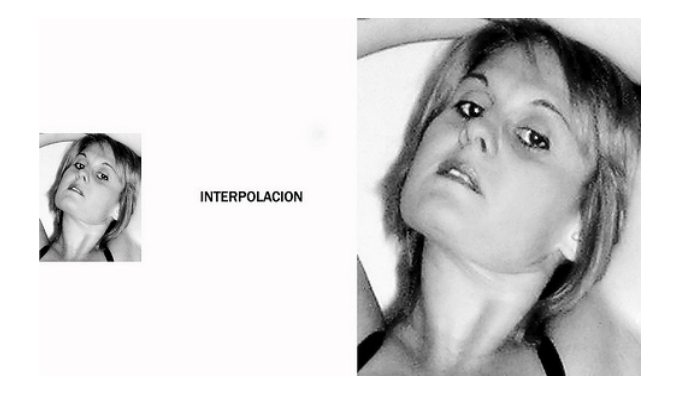

Tipos de interpolación

Interpolación por Aproximación: Es uno de los métodos más antiguos, se basa en obtener el promedio de valores de los dos píxeles más cercanos. La interpolación bilineal se logra promediando cuatro píxeles. Ambos funcionan mejor en imágenes de colores con orillas bien definidas, así y todo no son los más recomendables, por eso se usan más en reducciones.

Interpolación Bicúbica: Usada por los programas como Photoshop es el método de interpolación considerado estándar (promedia 16 píxeles adyacentes). Photoshop además usa algunas variaciones como Interpolación bicúbica enfocada o Interpolación bicúbica suavizada que aplican ciertos cambios en la imagen final.

Interpolación en Escalera: (Stair Interpolation) Se basa en la interpolación bicúbica, pero con incrementos de un 10% en cada paso respecto del anterior.

Interpolación S-Spline: Este método determina el color de un píxel desconocido tomando como referencia la totalidad de colores de la imagen. S-Spline es en realidad una tecnología patentada de interpolación adaptativa, caracterizada por el uso de varios métodos para interpolar una cantidad variable de píxeles en una misma imagen. Esta es la

opción recomendada para ampliar imágenes con calidad, su punto débil es la aparición de halos.

Algunos programas de edición cuentan con esta función, como por ejemplo Photoshop, pxl SmartScale, Blow Up, Zoom Engine, Genuine Fractals o PhotoZoom.

Photoshop cuenta con bicúbica, bicúbica suavizada, bicúbica enfocada

La interpolación, sabiéndola utilizar, es una herramienta muy poderosa al momento de realizar un trabajo. Al exagerar la interpolación lo único que obtenemos es la deformación de la imagen y no conseguir un detalle de la misma.

#### Sistemas de edición

Aquí explicaremos de forma básica el sistema de edición Photoshop.

Una vez abierto el programa, observaremos diferentes barras y paneles distribuidos en el entorno de trabajo. Abramos una imagen de prueba para que todas las opciones se encuentren disponibles. Recuerda que podemos abrir nuestros archivos a través del menú Archivo → Abrir.

Una vez abierta la imagen, todas las barras y paneles se encuentran activos y el área de trabajo toma esta forma:

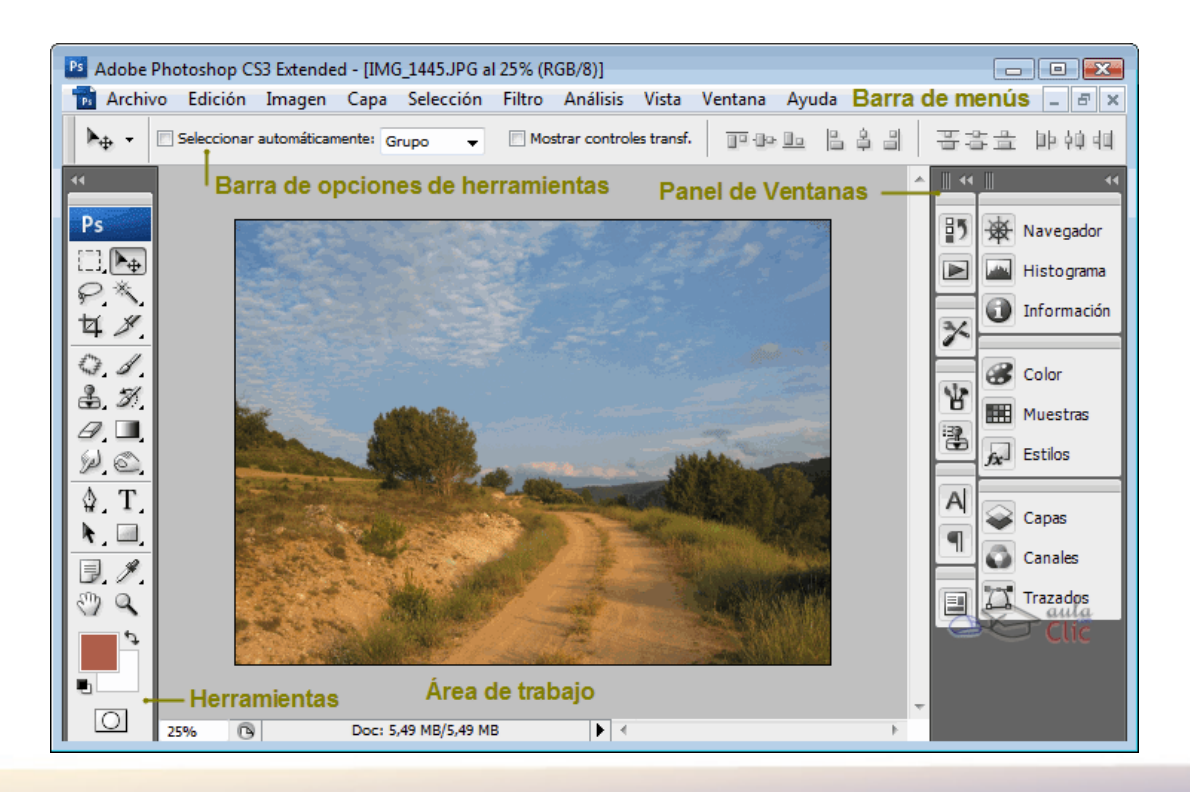

Una vez que ya conocemos el entorno de Photoshop, vamos a aprender cómo utilizarlo. Para ello veremos las principales herramientas del programa. Empezaremos con las herramientas de pintura.

El Lápiz y el Pincel te permiten pintar con el color frontal actual, aunque por defecto la herramienta Pincel crea trazos mucho más suaves mientras que los bordes del lápiz son más irregulares.

 $\mathcal P$  El Borrador permite quitar la pintura de una zona determinada del lienzo y sustituirla por el color de fondo.

Ahora veremos un conjunto de herramientas que te permitirán hacer selecciones de imágenes para poder aprovechar parte de ellas y despreciar el resto.

Herramientas de selección de Marco,

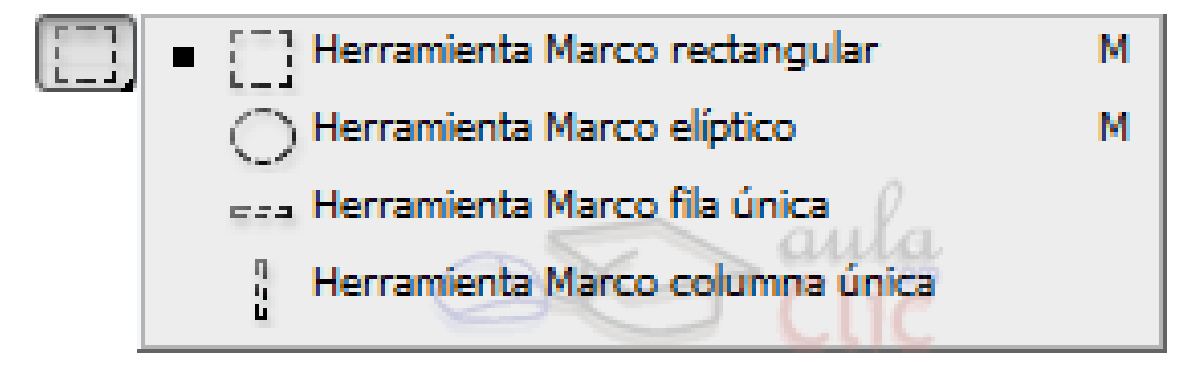

Herramientas de selección de Lazo,

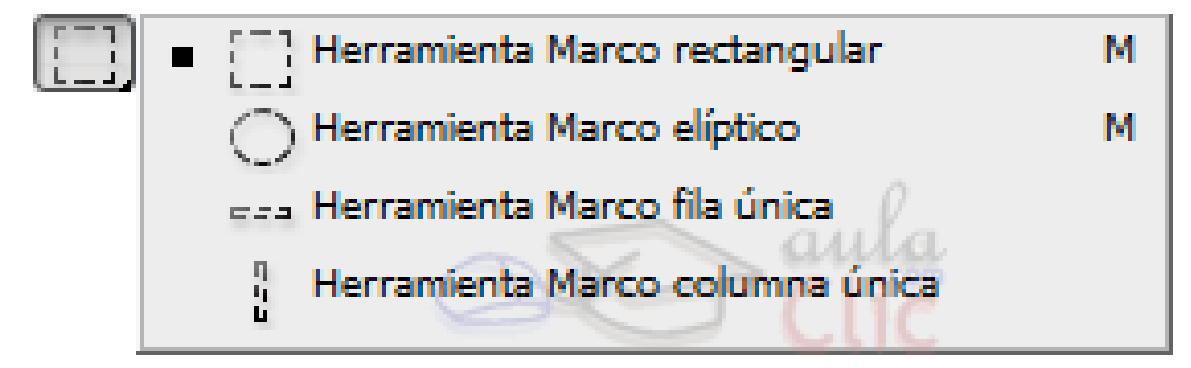

Y las herramientas de Selección Rápida.

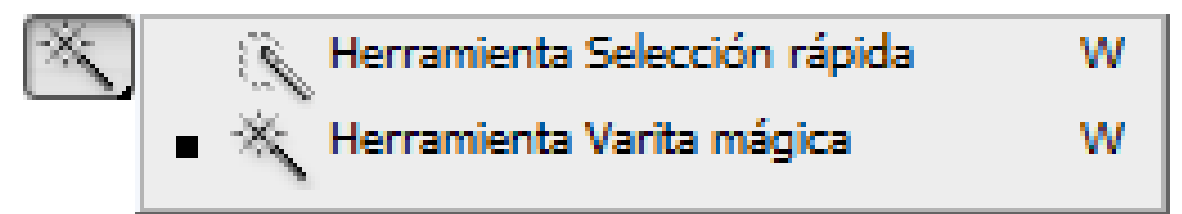

Ahora que conocemos los conceptos básicos sobre cómo añadir o eliminar pintura al lienzo, vamos a tratar temas más avanzados como son las Capas.

Una capa es como una lámina de acetato transparente y el programa te permite trabajar con cuantas capas necesites. Imagina, pues, un conjunto de láminas de acetato; la que se encuentre en la parte superior tapará a las otras, pero sólo en las zonas en las que tenga pintura, el resto permanecerá transparente.

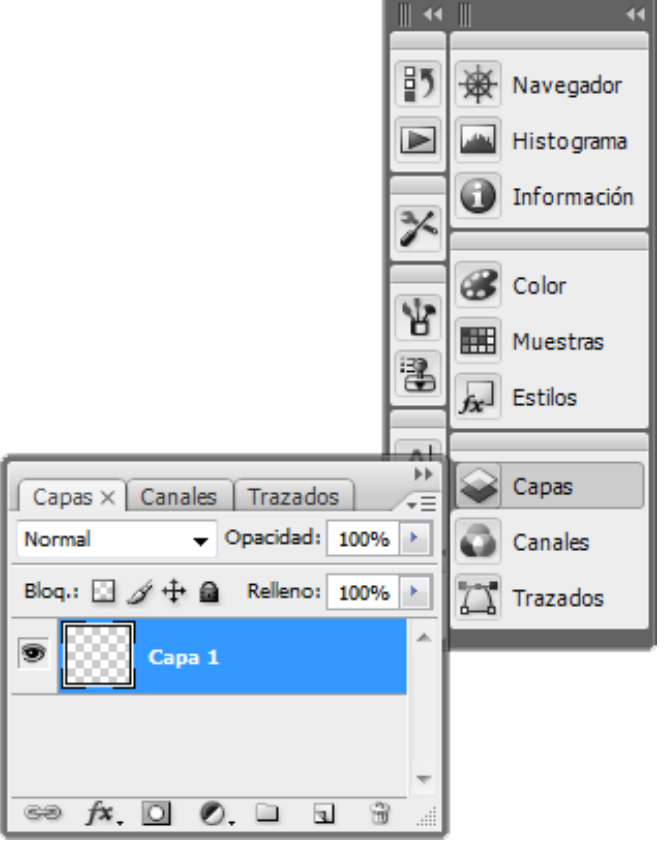

Photoshop viene incorporado con muchísimas herramientas para corregir errores en fotografías digitales.

El Pincel Correctores una herramienta muy buena que te permitirá corregir imperfecciones de la imagen como motas de polvo, rasgaduras, grietas, etc.

Su funcionamiento es idéntico a la herramienta Tampón de Clonar, sólo que además de imitar el color de muestra, copia y difumina los colores en intensidades, tomando como referencia la textura, iluminación y sombreado de la muestra.

 El Pincel Corrector Puntual reconstruye la pintura tomando como referencia los píxeles de pintura que rodean el área a tratar, de aquí que esta herramienta, a pesar de ser muy parecida a la anterior, sólo pueda utilizarse para pequeños puntos, pecas o marcas pequeñas.

Además Photoshop nos permite guardar en una gran variedad de formatos que van desde el PSD, EPS, PNG, JPEG, BMP, etc.

#### Softwares recomendados

#### PhotoShop

Es una aplicación en forma de taller de pintura y fotografía que trabaja sobre un lienzo y que está destinado para la edición, retoque fotográfico y pintura a base de imágenes de mapa de bits, elaborado por la compañía de software Adobe Systems.

Photoshop en sus versiones iniciales trabajaba en un espacio bitmap formado por una sola capa, donde se podían aplicar toda una serie de efectos, textos, marcas y tratamientos. En la actualidad lo hace con múltiples capas.

Photoshop se ha convertido, casi desde sus comienzos, en el estándar en retoque fotográfico, pero también se usa extensivamente en multitud de disciplinas del campo del diseño y fotografía, como diseño web, composición de imágenes bitmap y básicamente en cualquier actividad que requiera el tratamiento de imágenes digitales.

Aunque el propósito principal de Photoshop es la edición fotográfica, éste también puede ser usado para crear imágenes, efectos, gráficos y más, en muy buena calidad. Aunque para determinados trabajos que requieren el uso de gráficos vectoriales es más aconsejable utilizar Adobe Illustrator.

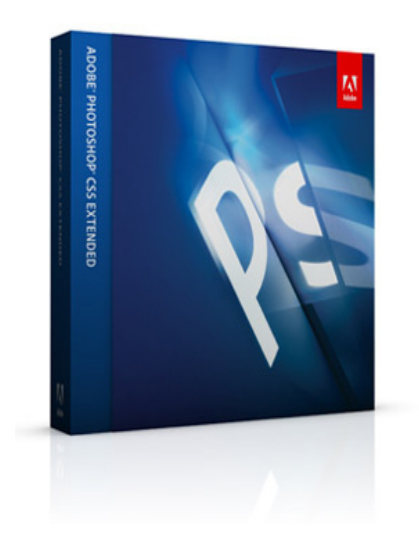

Corel Photo-Paint

Su interfase es altamente personalizable y su rendimiento y productividad están entre los más altos del mercado, junto con sus pares Photoshop de Adobe y Paint Shop Pro también de Corel.

Es un programa editor de imagen que viene incluido en la suite informática de Corel Draw. Como el nombre lo indica, es un editor de imágenes profesional. Sus funciones

y herramientas incluyen:

- Entorno de trabajo multicapa.
- Gestión de color avanzada.
- Tratamiento de tipografías.
- Tratamiento y ecualización de color.
- Filtros creativos (acepta filtros de Photoshop).
- Manejo de plug-ins de terceras compañías (compatibles con Photoshop).
- Herramientas de pinceles texturizados rápida y altamente configurables.
- Herramienta de clonación.
- Herramientas de retoque de imagen (difuminación, cambio de matiz, cambio de color, rango de saturación, etc.).

Desde la edición 12 de Corel Graphics Suite no tiene versión para Macintosh. Esto fue un gran golpe para muchos diseñadores profesionales puesto que muchos usaban Mac como estación de trabajo.

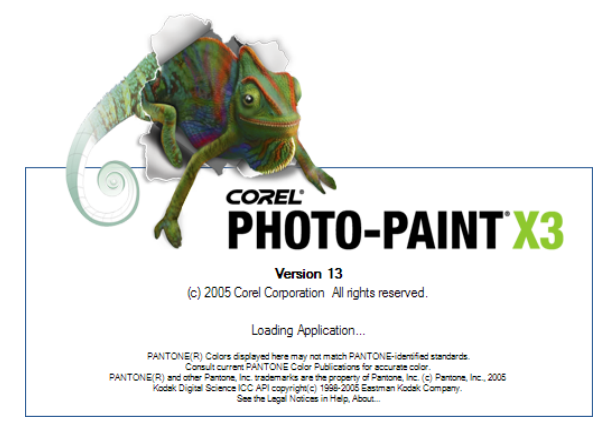

#### GIMP

GIMP (GNU Image Manipulation Program) es un programa de edición de imágenes digitales en forma de mapa de bits, tanto dibujos como fotografías. Es un programa libre y gratuito. Está englobado en el proyecto GNU y disponible bajo la Licencia Pública General de GNU.

GIMP fue desarrollado como una herramienta libre para trabajar con imágenes y se ha convertido en una alternativa libre y eficaz al Photoshop para gran número de usos.

Posee varias herramientas de selección (rectangular, esférica, lazo manual, varita mágica, por color), tijeras inteligentes, herramientas de pintado como pincel, brocha, aerógrafo, relleno, texturas, etc. Posee herramientas de modificación de escala, de inclinación, de deformación, clonado en perspectiva o brocha de curado (para corregir pequeños

defectos). Posee también herramientas de manipulación de texto. Dispone también de muchas herramientas o filtros para la manipulación de los colores y el aspecto de las imágenes, como enfoque y desenfoque, eliminación o adición de manchas, sombras, mapeado de colores, etc. También posee un menú con un catálogo de efectos y tratamientos de las imágenes.

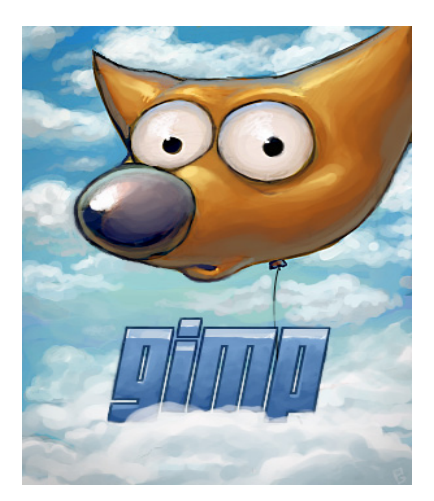

#### Vectores

Los gráficos vectoriales se componen de líneas y curvas definidas por objetos matemáticos llamados vectores. Puede mover, cambiar el tamaño, o cambiar el color sin perder la calidad de los gráficos.

## Plano Cartesiano

El plano cartesiano está formado por dos rectas numéricas, una horizontal y otra vertical que se cortan en un punto. La recta horizontal es llamada *Eje de las Abscisas* o de las "x", y la vertical, *Eje de las Ordenadas* o de las "y"; el punto donde se cortan recibe el nombre de *Origen*.

El plano cartesiano tiene como finalidad describir la posición de puntos, los cuales se representan por sus coordenadas o pares ordenados. Las coordenadas se forman asociando un valor del eje de las "x" y uno de las "y" respectivamente, esto indica que un punto se puede ubicar en el plano cartesiano con base en sus coordenadas, lo cual se representa como:

 $P(x, y)$ 

Para localizar puntos en el plano cartesiano se debe llevar a cabo el siguiente procedimiento:

Para localizar la abscisa o valor de x, se cuentan las unidades correspondientes hacia la derecha si son positivas o hacia la izquierda si son negativas, a partir del punto de origen, en este caso el cero.

Desde donde se localiza el valor de x, se cuentan las unidades correspondientes hacia arriba si son positivas o hacia abajo si son negativas, y de esta forma se localiza cualquier punto dadas sus coordenadas.

Relacionándolo con un sistema de edición, nuestro plano se refiere al área de trabajo que dispongamos, los vectores son los puntos o referencias que colocaremos en el plano para formar las figuras deseadas.

## Algoritmos

Archivo o archivos que permiten que un sistema operativo entienda y maneje diversos periféricos y hardwares que se conectan o forman parte de la computadora. Sistemas operativos como Windows suelen tener una gran base de controladores para poder ser compatibles con diversos hardwares, pero muchas veces es necesario instalar otros controladores para poder hacerlos funcionar correctamente.

Formalmente, un algoritmo calcula a una función. Como cualquier conjunto finito es numerable, y cualquier conjunto numerable no finito se puede expresar en términos del conjunto de los números naturales, en esencia, todo algoritmo calcula a funciones definidas en los números naturales. En este punto, una función está parcial o totalmente definida. Una función es parcial cuando hay números naturales que no pertenecen a su dominio (es decir, hay números naturales sobre los que no está definida la función), y una función es total en caso contrario.

#### Nodos

Los Nodos son los puntos dentro del plano que nos ayudan a formar una figura, son cálculos matemáticos para la computadora que los va enlazando para que visualmente nosotros podamos realizar distintas formas y figuras.

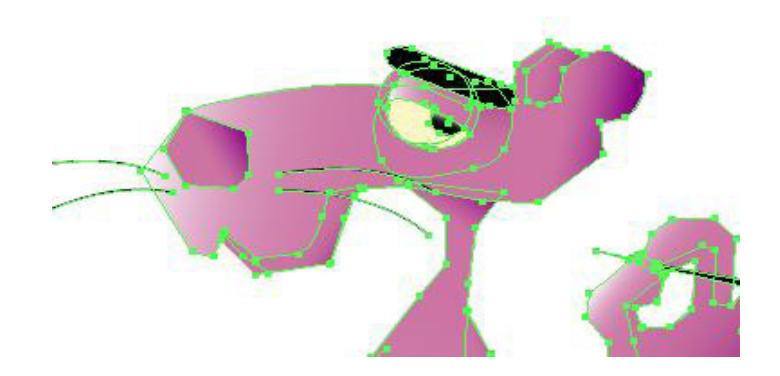

### Controladores

Los Controladores nos sirven para poder tener un mejor control en la figura y poder dar la forma deseada a ésta. Los controladores se pueden modificar con la herramienta de flecha blanca.

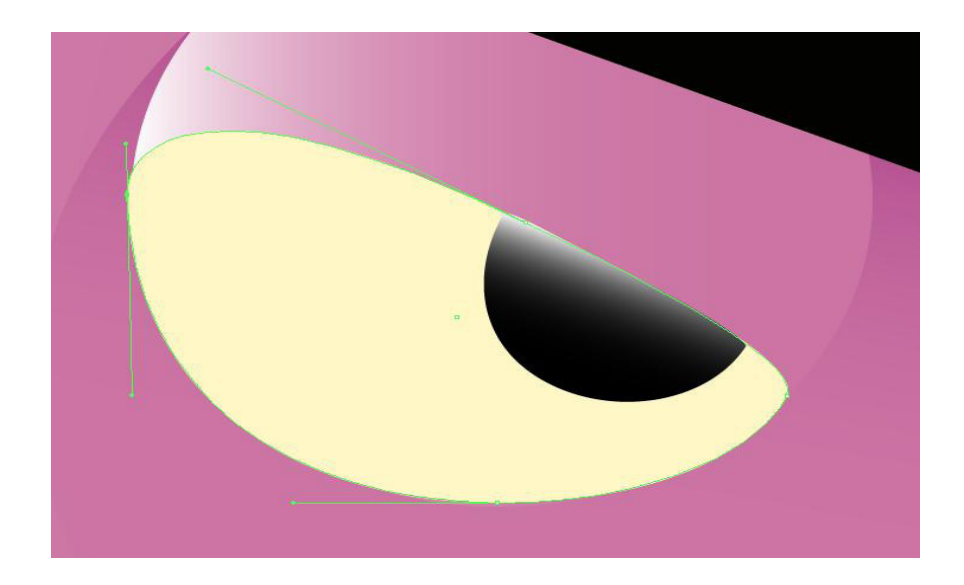

## Ventajas de vector

Dependiendo de cada caso particular, las imágenes vectoriales pueden requerir menor espacio en disco que un bitmap, ya que siendo cálculos matemáticos no ocupan píxeles, los cuales cada uno lleva una información de un color y por lo tanto un peso en kb. Las imágenes formadas por colores planos o degradados sencillos son más factibles de ser vectorizadas. A menor información para crear la imagen, menor será el tamaño del archivo. Dos imágenes con dimensiones de presentación distintas pero con la misma información vectorial, ocuparán el mismo espacio en disco.

No pierden calidad al ser escaladas. En principio, se puede escalar una imagen vectorial de forma ilimitada. En el caso de las imágenes rasterizadas, se alcanza un punto en el que es evidente que la imagen está compuesta por píxeles.

Los objetos definidos por vectores pueden ser guardados y modificados en el futuro.

Algunos formatos permiten animación. Ésta se realiza de forma sencilla mediante ope-

raciones básicas como traslación o rotación y no requiere un gran acopio de datos, ya que lo que se hace es reubicar las coordenadas de los vectores en nuevos puntos dentro de los ejes X, Y y Z en el caso de las imágenes 3D.

Los gráficos vectoriales en general no son aptos para codificar fotografías o videos tomados en el "mundo real". Por más que se construya una imagen con gráficos vectoriales, su visualización tanto en pantalla como en la mayoría de sistemas de impresión, en última instancia tiene que ser traducida a píxeles.

#### Sistemas de edición

A continuación una pequeña guía de Adobe Illustrator.

#### **El área de trabajo**

El entorno de illustrator se compone por una serie de paneles, barras y ventanas, que podemos mover y desplazar, y cualquier disposición de estos elementos se conoce como *área de trabajo*.

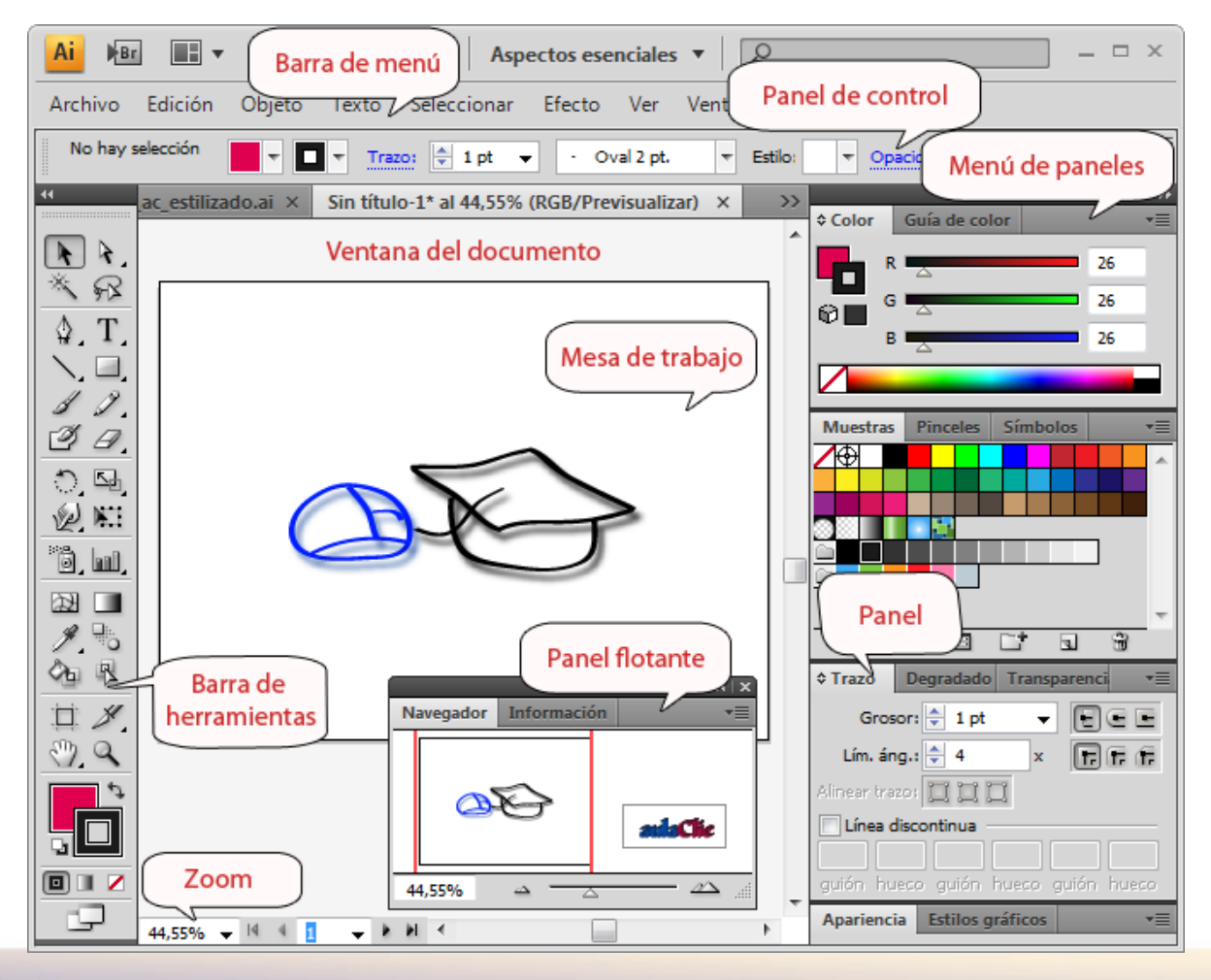

33

El dibujo vectorial se basa en trazados. Por tanto, al dibujar con las herramientas de illustrator estamos creando trazados. Vamos a ver dos ejemplos de trazados muy simples:

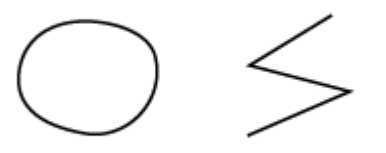

Hemos dibujado el círculo con la herramienta lápiz a mano alzada, y el zig-zag con la herramienta pluma, haciendo un clic en cada vértice. El círculo forma un trazado cerrado, ya que sus extremos están unidos entre sí, mientras que el zig-zag es un trazado abierto.

La diferencia entre un trazado vectorial y un trazo dibujado en un mapa de bits, es que el trazado vectorial es un objeto, que podemos seleccionar, modificar y eliminar, y que a su vez tiene otros elementos que nos permiten hacer todo esto. Para verlo mejor, vamos a seleccionar los trazados haciendo clic sobre ellos con la herramienta Seleccionar ...

Cada uno de estos trazados se divide en segmentos, que pueden ser curvos o rectos. Distinguimos cada segmento porque se delimita con un cuadradito, tanto en el extremo como en la unión con otro segmento. Estos cuadraditos son los puntos de ancla, y aparecen oscuros cuando están seleccionados, y claros cuando no.

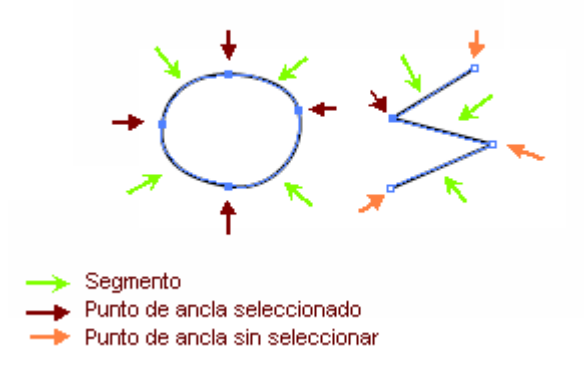

En la imagen vemos que el círculo se compone de cuatro segmentos, y el zig-zag de tres.

Cuando los segmentos son curvos, encontramos también líneas de dirección, con puntos de dirección en sus extremos.

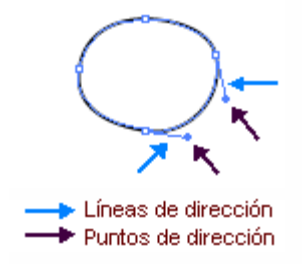

Para que las líneas y puntos de dirección se muestren, debemos seleccionar el segmento haciendo clic con la herramienta Selección directa

La herramienta Pluma (accesible con la tecla P) es la más útil y versátil en el dibujo vectorial, ya que con ella podemos concretar exactamente dónde y cuántos puntos de ancla tendrá nuestro trazo, si son suavizados o vértices, y si los segmentos son rectos o curvos.

Esta herramienta se divide a su vez en sub-herramientas, que aunque las podemos elegir directamente en la barra de herramientas, podemos también utilizarlas a medida que dibujamos con la pluma.

- **ILA herramienta Pluma nos permite dibujar un trazado, haciendo clic donde** queramos crear un punto de ancla.
- $\Phi$ La herramienta Añadir Punto de Ancla crea un nuevo punto de ancla al trazado sobre el que pulsemos, y en la posición del clic.
- VLa herramienta Eliminar Punto de Ancla elimina el punto de ancla existente sobre el que hagamos clic.
- • Podemos alternar entre estas dos herramientas pulsando la tecla *Alt*, con cualquiera de ellas activa.
- **La herramienta Convertir Punto de Ancla transforma un punto ya existente. Por** ejemplo, si hacemos clic sobre un punto suavizado, se convertirá en un vértice. Y si hacemos clic sobre un vértice y arrastramos, podremos controlar las líneas de dirección y transformarlo en un punto suavizado.

Al principio puede resultar difícil el uso de esta herramienta, pero no es más que la falta de costumbre. Cuando la dominemos, veremos lo versátil que resulta.

La pluma irá dibujando a medida que hacemos clics. Para finalizar el trazo, podemos elegir otra herramienta o pulsar la tecla *Ctrl* para cambiar al cursor de selección y hacer clic fuera del trazo.

#### **Guardar y exportar**

Guardar es una opción común en la mayoría de programas, y en todos se hace de forma parecida, por lo que ya te resultará familiar. Los comandos para guardar los encontramos en el menú Archivo. Tenemos varias opciones:

Guardar:

Guarda los cambios en el documento. Si es la primera vez que guardamos, mostrará el diálogo *Guardar como*, para que elijamos la ubicación y formato del archivo.

Guardar Como:

Esta opción guarda los cambios en un archivo nuevo, pudiendo elegir otra ubicación o formato, y seguimos trabajando con el nuevo archivo creado. Guardar Copia:

Como su nombre indica, crea una copia del documento, parecido a la opción *Guardar como*, pero nos permite seguir trabajando con el documento original.

#### Softwares recomendados

Illustrator es una aplicación que trabaja sobre un tablero de dibujo, conocido como *Mesa de Trabajo* y está destinado a la creación artística de dibujo y pintura para ilustración.

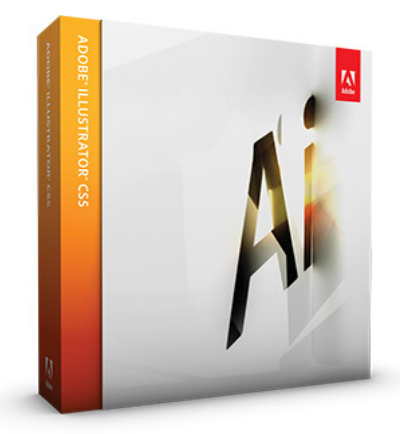

CorelDRAW es un programa avanzado de edición gráfica con funciones básicas de composición de página, utilizado en el ámbito de las artes gráficas, parte del paquete de software Corel Graphics Suite y es desarrollado por Corel Corporation.

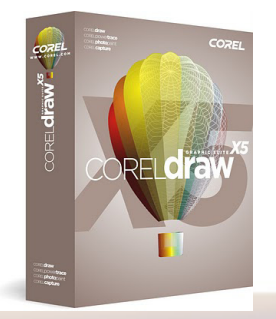

Macromedia FreeHand era un programa informático de creación de imágenes mediante la técnica de gráficos vectoriales. Gracias a ella, el tamaño de las imágenes resultantes es escalable sin pérdida de calidad, lo que tiene aplicaciones en casi todos los ámbitos del diseño gráfico: identidad corporativa, páginas web (incluyendo animaciones Flash), rótulos publicitarios, etc.

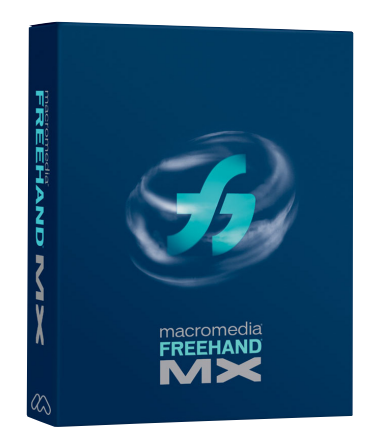

#### Sistemas de color

En la enseñanza elemental aprendemos que la luz blanca está compuesta (o puede ser descompuesta) en los diferentes colores del espectro visible, lo que es puesto en evidencia mediante el clásico experimento del prisma. También nos enseñan que el arco iris natural, es el resultado de la descomposición de la luz blanca del sol por las gotas de agua en la atmósfera, y que el negro es la ausencia de color (de luz). Por otra parte, los pintores saben de antiguo que determinados colores pueden componerse a partir de otros.

Para indicar con qué proporción mezclamos cada color, se asigna un valor a cada uno de los colores primarios, de manera, por ejemplo, que el valor 0 significa que no interviene en la mezcla y, a medida que ese valor aumenta, se entiende que aporta más intensidad a la mezcla. Aunque el intervalo de valores podría ser cualquiera (valores reales entre 0 y 1, valores enteros entre 0 y 37, etc.), es frecuente que cada color primario se codifique con un byte (8 bits). Así, de manera usual, la intensidad de cada una de los componentes se mide según una escala que va del 0 al 255.

El conjunto de todos los colores se puede representar en forma de cubo. Cada color es un punto de la superficie o del interior de éste. La escala de grises estaría situada en la diagonal que une al color blanco con el negro.

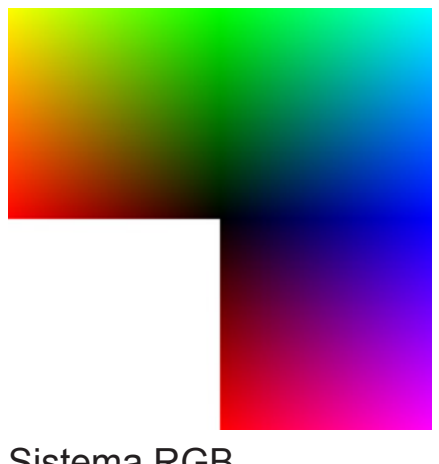

Sistema RGB

El sistema sustractivo se denomina también CMY por las iniciales de los colores básicos utilizados; Cyan (un verde azulado), Magenta (rojo violáceo) y Yellow (amarillo). El efecto de los colores básicos en cualquier combinación es como sigue: el magenta refleja las frecuencias correspondientes a azules y rojos, pero absorbe los verdes. El cyan refleja los azules y verdes, mientras que absorbe los rojos. Por su parte el amarillo refleja los rojos y verdes, absorbiendo los azules. Los colores secundarios que se obtienen a partir de CMY son el rojo, azul y verde, representados abreviadamente por el acrónimo RGB ("Red Green Blue") de sus designaciones inglesas.

El sistema CMY es el método de reproducción de color utilizado en las artes gráficas e impresoras. Donde casi siempre se parte de una superficie (papel) blanca, que refleja todas las longitudes del espectro visible, y se añaden pigmentos (tintas) cyan, magenta y amarillo, que absorben determinadas longitudes de onda y dejan pasar otras que constituyen el color resultante. A este método de impresión se le denomina tricomía.

En teoría el color negro puede obtenerse mediante suma de los colores básicos CMY, sin embargo para conseguir negros intensos y buen contraste, es preferible utilizarlo directamente, en cuyo caso el método de impresión se denomina cuatricromía o CMYK (la "K" representa el negro "Black"). En la figura se muestra el aspecto de una impresión en color a través de una lupa de gran aumento.

#### Sistema RGB

Asumiendo que utilizamos números enteros en el rango 0..255 (un byte), es decir 256 valores posibles para cada color primario, entonces con tres bytes podemos representar 256 x 256 x 256 combinaciones diferentes de los colores primarios, es decir una gama de más de 16 millones de colores (frecuentemente referida como "color verdadero"). En particular, este sistema de color RGB se conoce como RGB-256.

Algunos programas utilizan un sistema conocido como RGB-100, que utiliza números en el rango 0..100 para indicar un porcentaje de intensidad (0%=apagado; 100%=máximo).

El negro es la ausencia de color (o la ausencia de luz) y se representa como RGB(0,0,0) (Rojo=0, Verde=0, Azul=0). El blanco es la presencia de todos los colores (en su intensidad máxima) y se representa entonces como RGB(255,255,255) (Rojo=255, Verde=255, Azul=255).

Todos los tonos de grises del negro al blanco se representan con tres valores iguales para los componentes rojo, verde y azul (ningún color predomina), es decir que tienen la forma RGB(x, x, x). Por ejemplo, el color definido en el cuadro como "gris claro" se representa como RGB(192,192,192), y el "gris oscuro" es RGB(128,128,128).

Al principio, la limitación en la profundidad de color de la mayoría de los monitores condujo a una gama limitada a 216 colores, definidos por el cubo de color. No obstante, el predominio de los monitores de 24-bit, posibilitó el uso de 16.7 millones de colores del espacio de color HTML RGB.

La gama de colores de la Web consiste en 216 combinaciones de rojo, verde y azul, donde cada color puede tomar un valor entre seis diferentes (en hexadecimal).

#### Sistema indexado

Utiliza un solo canal de **color** (**indexado**) de 8 **bits**, por lo que sólo se puede obtener con él un máximo de 256 colores. En este modo, la gama de colores de la imagen se adecúa a una paleta con un número restringido de ellos, por lo que puede resultar útil para trabajar con algunos formatos que sólo admiten la paleta de colores del **sistema**.

También resulta útil reducir unas imágenes a **color** 8 **bits** para su utilización en aplicaciones multimedia, ya que con ello se consiguen ficheros de menos peso.

Su principal inconveniente es que la mayoría de las imágenes del mundo real se componen de más de 256 colores. Además, aunque admite efectos artísticos de **color**, muchas de las herramientas de los principales programas gráficos no están operativas con una paleta de colores tan limitada.

Para pasar una imagen a modo indexado en Photoshop sólo basta tener abierta la imagen que tenemos que cambiar, dirigirnos a la pestaña de imagen, modo y nos saltará una ventana con las características que deseamos para nuestra imagen indexada.

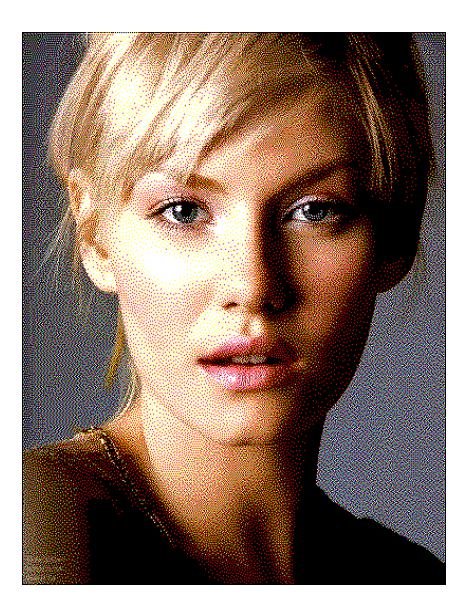

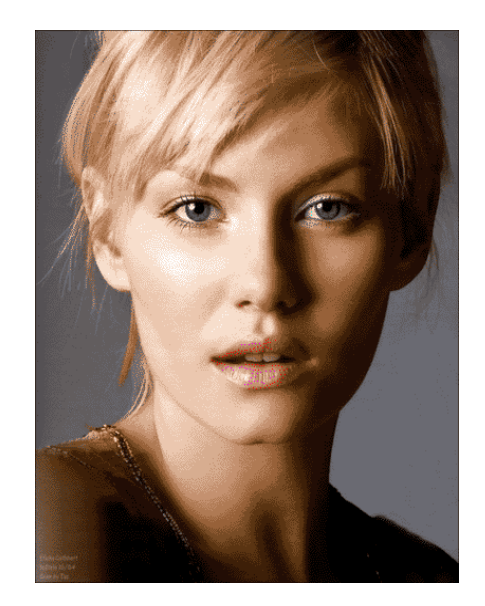

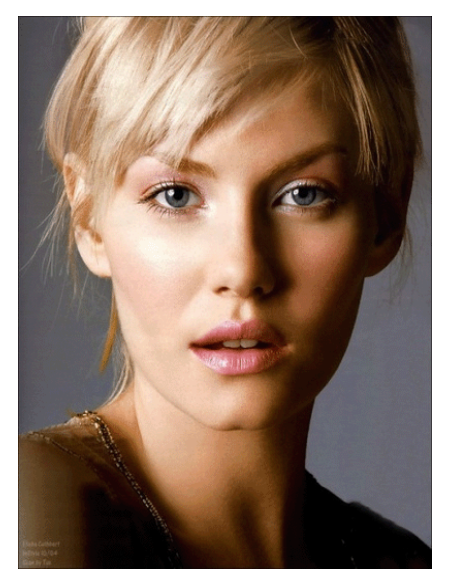

Indexado 9 colores Indexado 24 colores Indexado 256 colores

## Sistema de edición de color HSB

En 1905 Alber H. Münsell formuló un sistema de ordenación del color basado en la percepción humana. Percibimos el color a través de ondas luminosas que poseen varios atributos, o sea características distintivas de una sensación, percepción o modo de apariencia. Münsell identificó tres atributos:

**Matiz** o Tono, que es el color en sí mismo, es la longitud de la onda luminosa. Un tono es el verde, otro tono es el cyan y otro tono es el violeta. Es el nombre técnico de lo que coloquialmente conocemos por "color". La espectro visible abarca entre el rojo y el violeta, es decir entre los 380 y 780 nanómetros de longitud de onda.

**Saturación**, o Croma, que es la mezcla de los colores entre sí. Es decir, la interferencia de las ondas con otras de diferentes frecuencias. Una saturación alta supone que apreciamos el color en toda su pureza, limpio de interferencias. Una menor saturación indica que el color tiene mezcla con otros colores con los que interfiere. Cuando las ondas de todos los colores se perciben con igual valor, el matiz no se diferencía y se visualiza exclusivamente el color blanco.

**Brillo**, o Valor, se refiere a la intensidad lumínica. Es la frecuencia de la onda luminosa. Una luminosidad alta hace que el color se aprecie más vibrante e intenso y una bajada en la frecuencia produce que el color se apague hacia el negro.

Un color viene definido por tanto por sus valores de tono, brillo y saturación. Cualquier color se puede identificar con unos valores de estas tres variables. El negro se obtiene cuando no hay brillo (ausencia de luz). Los grises se obtienen cuando la saturación es baja (mezcla o interferencia luminosa alta). De los grises, el blanco es el más brillante (máxima frecuencia de ondas de distintas longitudes).

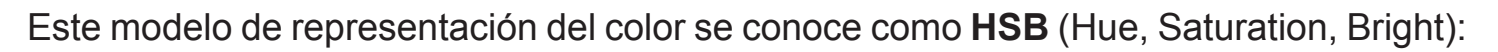

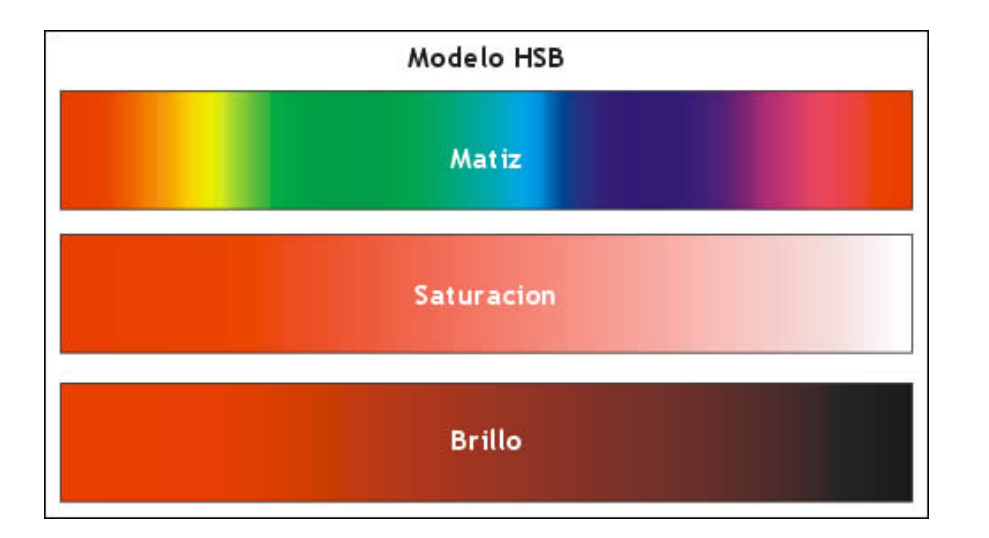

### Formato de imagen

Todos nosotros utilizamos alguno que otro formato para visualizar, almacenar o escanear imágenes, como pueden ser BMP, TIFF, GIF, PNG o JPEG progresivo entre otros. Puede que no conozcan todos estos formatos, pero sí saben que unos comprimen más que otros, o que algunos almacenan de forma más eficiente según el tipo de imagen. Por esta razón, se explicará para qué sirven cada uno de los formatos, y en qué situación utilizarlos

## JPEG

JPEG" significa "Joint Photographic Experts Group", nombre de la comisión que creó la norma, la cual fue integrada desde sus inicios por la fusión de varias agrupaciones en un intento de compartir y desarrollar su experiencia en la digitalización de imágenes.

Muchas de las opciones del estándar JPEG se usan poco. Esto es una descripción breve de uno de los muchos métodos usados comúnmente para comprimir imágenes cuando se aplican a una imagen de entrada con 24 bits por píxel (ocho por cada rojo, verde, y azul). Esta opción particular es un método de compresión con pérdida.

La compresión JPEG es una compresión dieléctrica, lo que le permite producir una de las mejores proporciones de compresión, a pesar de la ligera pérdida de calidad (20: 1; y 25:1 sin pérdida significativa de calidad).

Este método de compresión es mucho más efectivo para las imágenes fotográficas (conformadas por muchos píxeles de colores diferentes) que para las imágenes geométricas (a diferencia de la compresión LZW) porque las diferencias de matiz producto de la compresión son muy visibles en esta última.

El JPEG es un formato de imagen muy versátil y por ello se puede interpolar e indexar fácilmente con ciertos programas de edición.

### PNG

PNG (Portable Network Graphics) es un formato gráfico basado en un algoritmo de compresión sin pérdida para bitmaps no sujeto a patentes. Este formato fue desarrollado en buena parte para solventar las deficiencias del formato GIF y permite almacenar imágenes con una mayor profundidad de contraste y otros importantes datos. Las imágenes PNG usan la extensión *.png*

El método de compresión utilizado por el PNG es conocido como deflación (en inglés "Deflate Algorithm"). También existen métodos de filtrado. En la especificación 1.2 se define un único tipo de filtro, que incluye 5 modos de predicción del valor del píxel, que resulta muy útil para mejorar la compresión, donde se elige para cada línea de la imagen (scanline) un método de filtrado que predice el color de cada píxel basándose en los colores de los píxeles previos y resta al color del píxel actual, el color pronosticado. Los cinco métodos son: None, Sub, Up, Average y Paeth.

PNG ofrece una gran variedad de opciones de transparencia. Con color verdadero o escala de grises, incluso un solo píxel puede ser declarado transparente o puede añadirse un canal alfa.

La diferencia entre los PNG 8 Y PNG 24, son los bits que utiliza en la compresión de la imagen, por lo tanto esto afecta en la paleta de colores drásticamente y por supuesto se ve reflejado también el peso del archivo. Mientras que el PNG 8 trabaja con 256 colores o menos, el PNG 24 trabaja con los 16.7 mil colores.

Para guardar una imagen PNG en Photoshop, podemos revisar la opción de guardar para web y nos saltará una ventana con las características que queremos del archivo, sólo basta seleccionar PNG en tipo de formato y ajustar las características de la imagen.

Este tipo de formatos se utilizan mucho para la web gracias a su posibilidad de transparencia y el peso del archivo que suele ser muy ligero.

## GIF

El formato GIF (Graphic Interchange Format, Formato de Intercambio de Gráficos) es un formato de archivos de gráficos de mapa de bits.

Una imagen GIF puede contener entre 2 y 256 colores (2, 4, 8, 16, 32, 64, 128 ó 256) entre 16,7 millones de su paleta. Por lo tanto, dado que la paleta tiene un número de colores limitado.

Sin embargo, dado que el algoritmo de compresión LZW estaba patentado, todos los editores de software que usaban imágenes GIF debían pagarle regalías a Unisys, la compañía propietaria de los derechos. Esta es una de las razones por las que el formato PNG se está volviendo cada vez más popular, en perjuicio del formato GIF.

## SVG

Scalable Vector Graphics (SVG) es un lenguaje para describir gráficos vectoriales bidimensionales, tanto estáticos como animados (estos últimos con ayuda de SMIL), en XML.

SVG se convirtió en una recomendación del W3C en septiembre de 2001, por lo que ya ha sido incluido de forma nativa en el navegador web del W3C Amaya. La versión 1.5 de Mozilla Firefox soporta gráficos hechos con SVG y desde su versión 8, también el navegador Opera ha implementado SVG 1.1 Tiny en su núcleo. Otros navegadores web, como Internet Explorer, necesitan un conector o plug-in, para lo que se puede utilizar el Visualizador SVG de Adobe.

SVG rivaliza con Adobe Flash en términos de potencial y poder, con la diferencia de que el primero es un estándar abierto.

## AI

AI (Adobe Illustrator), formato el cual guarda todos los vectores utilizados en la ilustración o diseño el cual se trabajó. El hecho de trabajar con puros vectores y cálculos matemáticos hace que este tipo de formato no sea demasiado pesado.

El hecho de trabajar de este modo sólo algunos programas pueden abrirlo, pero es capaz de guardar las transparencias y gráficos para exportarlos a programas como Photoshop.

### PDF

PDF (acrónimo del inglés Portable Document Format, Formato de Documento Portátil) es un formato de almacenamiento de documentos desarrollado por la empresa Adobe Systems. Este formato es de tipo compuesto (imagen vectorial, mapa de bits y texto). Está especialmente ideado para documentos susceptibles de ser impresos, ya que especifica toda la información necesaria para la presentación final del documento, determinando todos los detalles de cómo va a quedar, no requiriéndose procesos anteriores de ajuste ni de maquetación. Cada vez se utiliza más también como especificación de visualización, gracias a la gran calidad de las fuentes utilizadas y a las facilidades que

ofrece para el manejo del documento, como búsquedas, hiperenlaces, etc.

La primera versión de PDF/X, llamada PDF/X-1, fue aprobada como estándar nacional americano en 1999. Está enfocada sobre todo a la preparación de anuncios para prensa y publicaciones impresas en general en ámbitos donde los datos en CMYK son la norma.

El estándar PDF/X-1a está ideado para «envíos a ciegas», cuando todos los ficheros deben entregarse ya en CMYK (con o sin colores directos) y sin elementos RGB o en modelos de color independientes de los dispositivos.

Las principales características de un fichero PDF/X-1 son:

- Todos los ficheros y recursos que lo componen deben ir incrustados en el fichero PDF/X-1.

- Esto incluye los datos de alta resolución.
- PDF/X-1 ignora los datos de audio y video, y las anotaciones no imprimibles.
- Todas las fuentes deben ir incrustadas en el fichero.
- Todos los datos deben ser CMYK (con perfil ICC) o colores directos con nombre.

- Los ficheros PDF/X-1 contienen operadores extra que definen las zonas de corte y sangre.

- Hay una marca (flag) que sólo puede estar marcada On u Off para indicar que el fichero ha sido sometido a reventados (trapping).

- Sólo se admite una serie limitada de algoritmos de compresión.

Datos de color. Mientras que algunos sectores industriales piden el envío de todos los datos de color ya transformados a CMYK, hay otros cuyos intereses quedan cubiertos mejor si reciben los datos en otros espacios de color como CIELab o RGB con perfiles de color incrustados.

El estándar PDF/X-3 es un súper conjunto del PDF/X-1a. La diferencia entre ambos es que los documentos PDF/X-3 pueden contener datos con el color gestionado.

Un mismo fichero PDF/X-3 puede contener unos datos en espacios de color independientes de los dispositivos con gestión del color (Lab, CalRGB o mediante el uso de un perfil ICC), y otros datos en escala de grises, CMYK o colores directos. Esta combinación quiere decir que se pueden incluir imágenes en un espacio de color definido en RGB, al tiempo que se garantiza que un texto imprimirá sólo como sólido sin que haya desajustes inesperados de color debido a que la gestión del color ha extendido el negro a todas las otras planchas en la separación de colores.

Impresión comercial. PDF/X-2 se está desarrollando como un estándar internacional enfocado al mercado de la impresión comercial en general. El PDF/X-2 es similar al PDF/X-1, pero admite la omisión intencionada de elementos como las fuentes o las imágenes de alta resolución.

El estándar PDF/X-2 fue ideado para envío e intercambio de ficheros, allí donde debe haber más contactos entre el emisor y el receptor de los mismos.

Hay una serie de situaciones en las que se prevé que el estándar PDF/X-2 será útil. El único punto en común entre ellas es el uso de un único documento maestro que hará referencia a otros, que serán los usados para la representación final. Las razones comerciales e industriales para ello varían en cada caso. Pudiera ser que el receptor contara con las imágenes de alta resolución para reemplazar las imágenes de baja resolución que se proporcionan en el PDF.

PDF/A.- Este tipo de archivos nos asegura de aunque ya tenga cierto tiempo el documento en años que se aproximan se pueda reproducir sin ningún problema, claro que esto tiene ciertas condicionales que nos limitan a ciertos tipos de fuentes e imágenes.

#### EPS

El formato de archivo de lenguaje PostScript Encapsulado (EPS) puede contener tanto gráficos vectoriales como de mapa de bits y lo admiten prácticamente todos los programas de gráficos, ilustraciones y diseño de páginas. El formato EPS se utiliza para transferir imágenes PostScript entre aplicaciones. Al abrir un archivo EPS que contiene gráficos vectoriales, Photoshop rasteriza la imagen, convirtiendo los gráficos vectoriales a píxeles.

El formato EPS admite modos de color Lab, CMYK, RGB, Color indexado, Duotono, Escala de grises y Mapa de bits y no admite canales alfa.

### Recomendaciones para Web

Empezamos a vivir una era totalmente digital y por lo cual debemos entender las características de la misma. El internet es tan importante hoy en día que casi cualquier persona puede tener acceso a él.

Existen diferentes formatos de imagen que tenemos que tomar en cuenta, pero para el trabajo de una página web yo recomendaría el formato PNG ya que gracias a su compresión y su canal alpha nos permiten realizar muchas cosas en nuestro trabajo.

No nos pueden faltar los archivos PDF que se han vuelto una revolución total en cuestión de texto digital, nos ofrecen tanta flexibilidad que nos permiten desde hacer una revista hasta un registro en línea.

### Tercera dimensión

Las tres dimensiones son el largo, el ancho y la profundidad de una imagen. La computadora sólo simula gráficos en 3D, pues en definitiva, toda imagen de computadora sólo tiene dos dimensiones: alto y ancho.

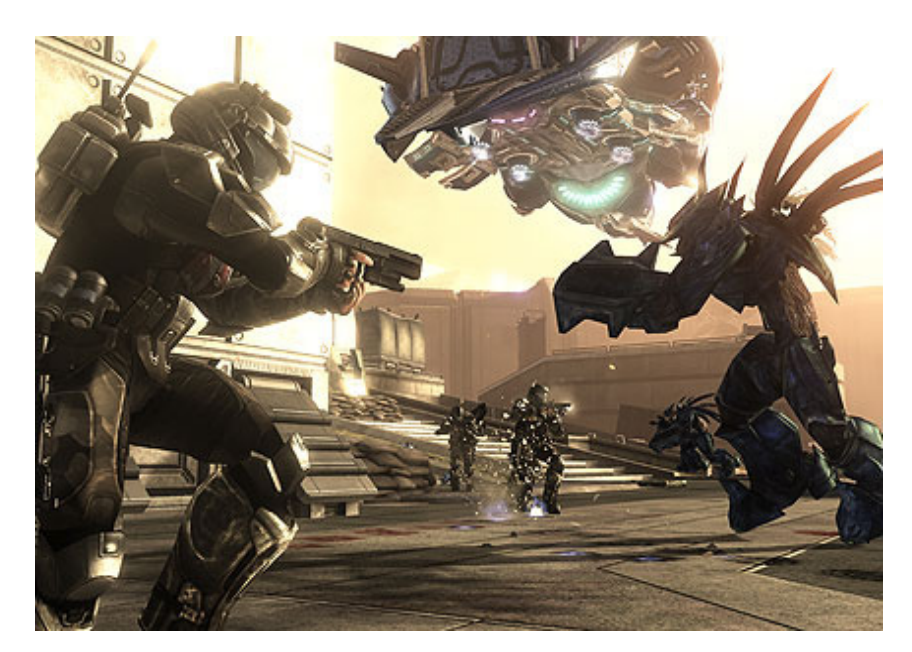

Halo Osdt videojuego 2009

# Filosofía y configuración de 3D<br>El proceso de creación de gráficos en tercera dimensión se basa en lo que habíamos

visto anteriormente en que es una imagen que consta de altura, anchura y profundidad. Lo que la computadora hace son cálculos matemáticos y los convierte en un gráfico 3D.

Cuando uno está en el proceso de creación de un modelo 3D, el espacio donde se trabaja se le denomina 3d view. Ahí la computadora realiza cálculos para la iluminación, directa o global, profundidad, desenfoques, textura, y puntos de vista.

El proceso de un modelo en 3D a una imagen es llamado renderización (rendering). Dándonos como resultado una imagen 3D o una animación 3D.

### **Vertex**

Éste lo localizamos en cualquier objeto que este en el 3D view, ya que el objeto mismo esta compuesto de ellos, lo que podríamos denominar Mesh (es el esqueleto del objeto compuesto de puntos y líneas). El Vertex son todos los puntos de unión del objeto, y es la forma de modificar y estructurar cualquier cosa en el 3d view.

Para crear un objeto, es necesario que mínimo sea compuesto de 3 vertex, y puede llegar a tener infinidad de ellos, claro que entre más vertex contenga el objeto creado, la computadora necesitará hacer más cálculos matemáticos para componerlo.

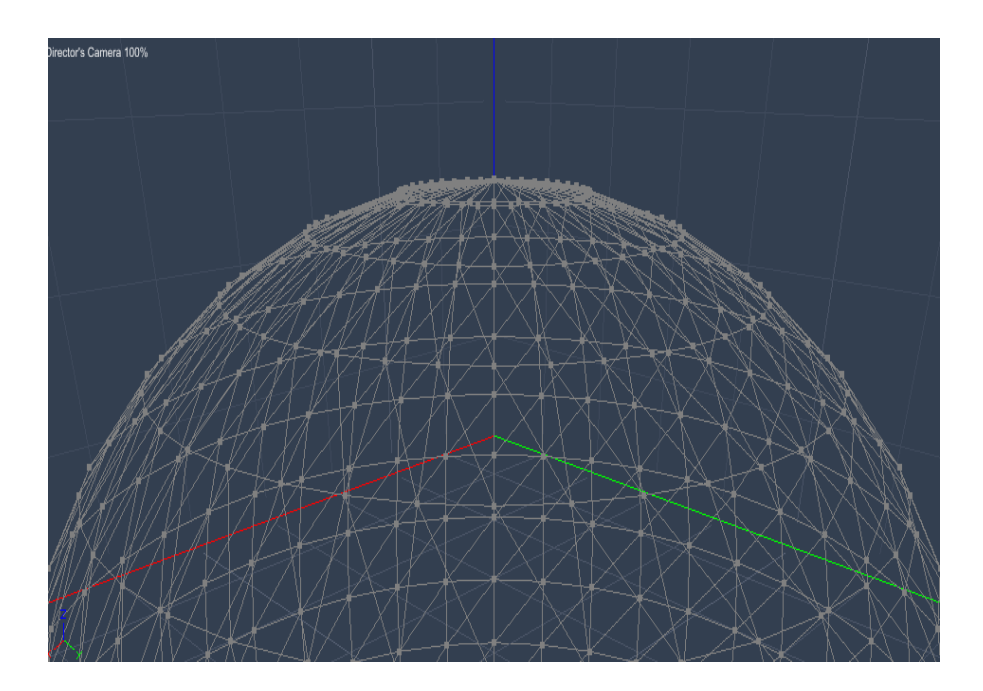

## 3D View

Es el espacio donde podemos agregar nuestros modelos 3D, acomodarlos a nuestras necesidades, ya sea para diseño gráfico o una animación 3D. En este espacio podemos navegar por donde absolutamente queramos, podemos viajar alrededor o a través de los objetos dentro del 3D View, modificar o agregar texturas y luces a nuestro modelado, todo esto antes para prepararlo para el renderizado.

Para ello contamos con diferentes vistas en nuestro programa de edición, tales como el *back* (vista desde atrás), *bottom* (por debajo), *front* (de frente), *left* (izquierda), *right* (derecha), y *up* (desde arriba).

La renderización es el proceso de generar una imagen desde un modelo. Este proceso se desarrolla con el fin de imitar un espacio 3D formado por estructuras poligonales, comportamiento de luces, texturas, materiales (agua, madera, metal, plástico, tela, etcétera) y animación, simulando ambientes y estructuras físicas verosímiles.

Cuando se trabaja en un programa de diseño 3D por computadora, normalmente no es posible visualizar en tiempo real el acabado final deseado de una escena 3D compleja, ya que esto requiere una potencia de cálculo demasiado elevada, por lo que se opta por crear el entorno 3D con una forma de visualización más simple y técnica, y luego generar el lento proceso de renderización para conseguir los resultados finales deseados.

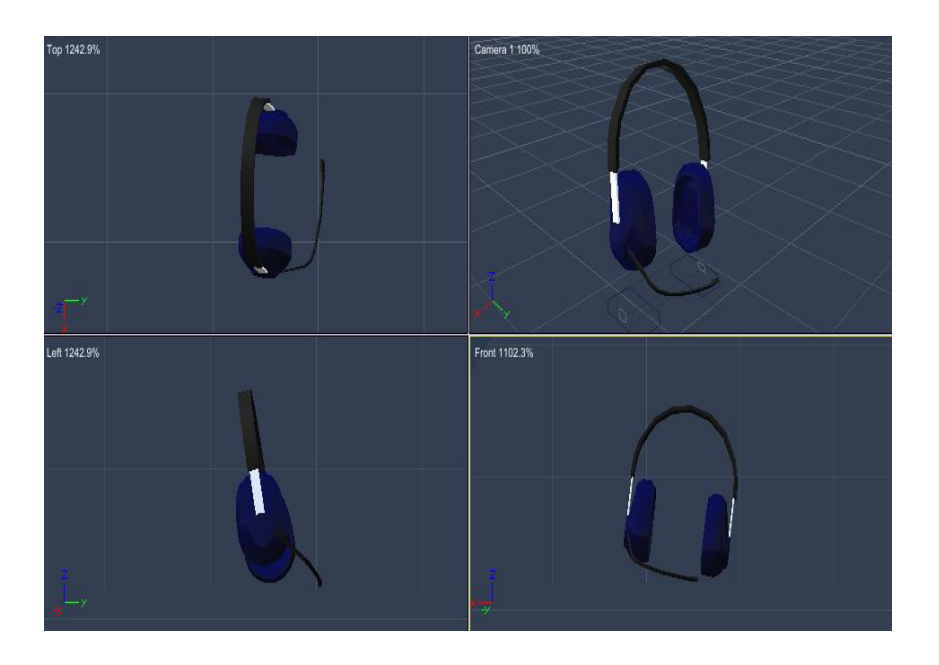

## Secuencia de imágenes

Este tipo de secuencias son las que aportan o nos permiten realizar animaciones en 3D, ya que si quieres hacer una película, un comercial, o simplemente una animación para una página web esta es la herramienta que necesitaremos.

La secuencia de imágenes es el resultado de varios pasos en el 3D view, ya cuando tengamos listos nuestros modelos en nuestro espacio ya definidos con el movimientos ya sean de los objetos o de la cámara, se realiza el proceso de renderizar la animación.

Al hacer esto la computadora empieza a renderizar según los cuadros por segundo que escogimos previamente, esto nos da una secuencia de imágenes renderizadas que uniéndolos y en secuencia tendremos como resultado nuestra animación 3D.

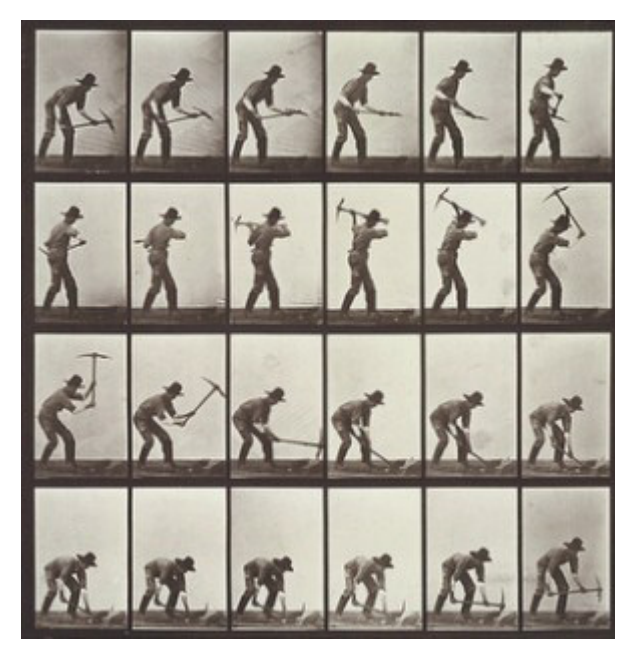

Secuencia de imágenes

### Motores de render / Referencia de motores de render

Un motor de renderizado es software que toma contenido marcado (como HTML, XML, archivos de imágenes, etc.) e información de formateo (como CSS, XSL, etc.) y luego muestra el contenido ya formateado en la pantalla. El motor "pinta" en el área de contenido de una ventana, la cual es mostrada en un monitor o una impresora. Los motores de renderizado se usan típicamente en navegadores web, clientes de correo electrónico, u otras aplicaciones que deban mostrar (y editar) contenidos web.

Todos los navegadores web incluyen necesariamente algún tipo de motor de renderizado. Sin embargo, el término "motor de renderizado" sólo alcanzó un uso popular cuando el proyecto Mozilla diseñó el motor de su navegador (Gecko) como un componente aparte del propio navegador. En otras palabras, el motor de Mozilla era reutilizable por otros navegadores diferentes, y mucha gente se empezó a referir a Gecko como un "motor de renderizado" en sí, en lugar de como una parte del navegador.

A pesar de haber muchos paquetes de modelado y animación 3D, los cinco que se han ganado la mayor popularidad son:

Maya: Es utilizado por multitud de importantes estudios de efectos visuales en

combinación con RenderMan, el motor de render fotorrealista de Pixar.

3D Studio Max: como el sucesor de 3D Studio para DOS. Más tarde Kinetix se fusionaría con la última adquisición de Autodesk, Discreet Logic.

Lightwave 3D: El programa consiste en dos componentes: el modelador y el editor de escena. Es utilizado en multitud de productoras de efectos visuales como Digital Domain.

Softimage XSI: En 1994, Microsoft compró Softimage Inc. y comenzaron a reescribir SoftImage|3D para Windows NT. El resultado se llamó Softimage|XSI. En 1998 Microsoft vendió Softimage a Avid. La versión a finales del 2008 era la 7.01.

Blender: Programa de creación de contenido 3D que abarca desde el modelado y animación hasta la composición y renderización de complejas escenas en 3D. Es software libre, y cuenta con características como soporte para programación bajo Python con una amplia gama de script en constante desarrollo, posee un engine robusto para la programación de juegos, un motor de render propio y una comunidad de usuarios totalmente abierta y dispuesta a colaborar.

Software libre es la denominación del software que respeta la libertad de los usuarios sobre su producto adquirido y, por tanto, una vez obtenido puede ser usado, copiado, estudiado, cambiado y redistribuido libremente.

### Referencias históricas

LOS AÑOS 60

El primer sistema CAD fue desarrollado durante los años 60. El Dr. Hanratty es mundialmente conocido como 'el Padre del CAD/CAM' por su revolucionaria contribución en los campos de diseño y fabricación asistida por ordenador.

El Dr. Hanratty fue co-diseñador de DAC ( Diseño Automatizado por Computadora) en la compañía General Motors. Este producto fue el primer sistema gráfico interactivo de fabricación.

En 1971 el Dr. Hanratty fundó la compañía MCS ( Manufacturing and Consulting Company). MCS era proveedor del código a compañías tales como Mc Donnell Douglas (Unigraphics), Computervision (CADDS), etc.

Analizando los sistemas CAD/CAM actuales se puede observar que el 70% de ellos encuentran sus raíces en el código original de MCS.

LOS AÑOS 70

Los años 70 se enfocaron en automatizar el diseño 2D. Se centraba en poner líneas y círculos en pantalla del ordenador y automatizar este proceso usando una interfase de programación de MACROS. En este período los operadores de CAD tenían que saber dibujar y además ser buenos programadores.

En estos años apareció el sistema Unigraphics. Éste fue un sistema CAD/CAM 3D desde sus versiones más tempranas, pero no alcanzó una precisión aceptable hasta 1979.

LOS AÑOS 80

En el principio de los años 80 aparecieron un conjunto de sistemas de diseño asistido por ordenador (CAM) para automatizar el proceso de mecanizado creando cintas digitales para manejar máquinas herramienta. También en esta época aparecieron las primeras herramientas de CAE para los análisis de diseño complejos.

En 1981 Unigraphics creó el primer sistema de modelado sólido: Uni-Solids. Se vendía como un producto separado.

Se produjeron mayores adelantos tecnológicos, incluyendo sistemas de modelado paramétrico, permitiendo al software CAD/CAM/CAE volverse una parte más integrada en el proceso de diseño de producto.

Uno de los avances más espectaculares que aparecieron en esta época fue la aparición del ordenador personal, y además la aparición de Autodesk. John Walker, programador y visionario, fundó Autodesk en 1982. Él y su equipo de programadores empezaron a desarrollar cinco aplicaciones de automatización. Hicieron esto pensando que una de estas cinco triunfaría. Entonces desarrollarían la que resultara triunfadora. Este producto resultó ser AutoCAD, un pequeño programa de gráficos 2D. Este programa permitía a los vendedores de hardware de gráficos presumir de su hardware de video de alto rendimiento. Esto resultó una ventaja muy importante para Autodesk porque tenía demostraciones de su programa AutoCAD sin necesidad de pagar. En 1987 Autodesk había vendido 100,000 copias de AutoCAD. CADKEY llegó al mercado, pero se enfocó en el 3D. Por aquel tiempo trabajar en 3D era muy difícil en un PC. No fue hasta una versión posterior que CADKEY fue capaz de convertirse en un serio competidor de 3D.

El paseo hasta el diseño sólido en 3D sufrió un empujón muy importante en 1988 con las primeras versiones de Pro/ENGINEER. Pro/ENGINEER resultó ser un modelador muy robusto. En 1988 Unigraphics adquirió Shape Data Ltd. (diseñadores de Romulus, Romulus-D y Parasolid) y se comenzó a comercializar Parasolid como un producto autosuficiente. Parasolid es un Kernel de diseño sólido extremadamente poderoso que permite unir límites de superficies como un sólido.

A finales de los 80 Alvar Green tomó el mando de AutoDesk y en 1989 reunió a sus programadores para desarrollar nuevos productos.

### Flash

Es una aplicación en forma de estudio de animación donde trabajamos con fotogramas, utilizando gráficos vectoriales y diferentes tipos de imágenes, sonidos y códigos de programas. Pueden aparecer y ser reproducidos en una página web o pueden ser reproducidas en un reproductor Flash. Tienen la extensión SWF.

Utiliza el lenguaje ActionScript orientado a los objetos que permiten la creación de películas o animaciones con un alto nivel de interactividad.

## Fotogramas

Son los cuadros de una animación. Una animación se puede componer de 15 fotogramas por segundo en adelante, ya que a partir de esa velocidad el ojo humano lo percibe como movimiento. Pero ésta puede variar según la necesidad del diseñador. Cada fotograma puede ser modificado individualmente para hacer una secuencia de imágenes para llevarnos a una alusión de que es una animación. Prácticamente es donde trabajamos, ya que los tenemos que modificar y enlazar para llevar a cabo nuestro trabajo.

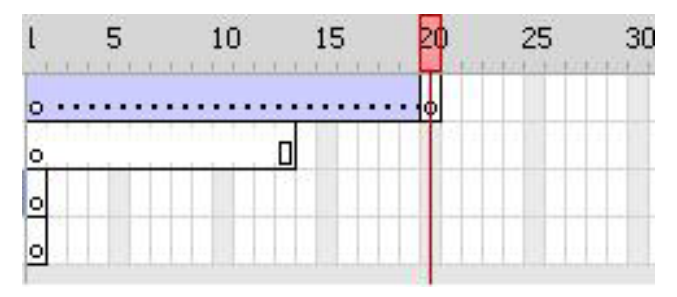

Línea de fotogramas

#### Velocidades

Flash maneja varias velocidades de fotogramas por segundo, el saber elegir cuál es la que te conviene depende del proyecto que quieras realizar. Entre mayor velocidad agregues, más fluida será la animación.

Desde 15 fotogramas por segundo se puede observar una animación sin problema de que se vea cortado o algo lento, si tu proyecto va dirigido a la web puedes estar en este rango de velocidad, ya que no quieres mostrar tanto detalle a la animación y además que es menos pesado el archivo (no como un archivo de video formato Avi, Mov o Mpeg que llegan a pesar demasiado para una página web), pero si el objetivo es hacer una animación puede ser mejor opción la de 24 fotogramas por segundo.

Cuando tengamos lista la animación tenemos que saber en dónde se va a transmitir y dirigirlo a la correcta codificación de transmisión; sólo existen dos y son NTSC y PAL.

NTSC es un sistema de codificación y transmisión de televisión en color analógica desarrollado en Estados Unidos en torno a 1940, y que se emplea en la actualidad en la mayor parte de América y Japón, entre otros países.

PAL (Phase Alternating Line) es el nombre con el que se designa al sistema de codificación utilizado en la transmisión de señales de televisión analógica en color en la mayor parte del mundo. Se utiliza en la mayoría de los países africanos, asiáticos y europeos, además de Australia y algunos países latinoamericanos.

### Tamaños de imagen

Actualmente casi todas las páginas están optimizadas únicamente para una resolución de 800 x 600 píxeles, y aunque la mayoría de equipos actualmente están configurados a dicha resolución, los monitores más antiguos no soportan más de 640 x 480 píxeles, y por el contrario, los equipos de última generación suelen tener configurado el monitor a 1024 x 768 píxeles, y pueden soportar hasta 1280 x 1024.

La optimización de una página únicamente a una resolución de 800 x 600 píxeles, puede llegar incluso a ser algo más que molesto para monitores de 640 x 480 píxeles, e incluso llegar a impedir la navegación cuando se desactiva la opción de scroll de página en webs desarrolladas con frames.

Consideraciones relativas a los distintos tipos de pantalla que pueden tener los visitantes y el espacio disponible para cada caso.

Las aplicaciones encargadas de presentar las páginas web son los navegadores (browsers), entre los que cabe destacar por su importancia y difusión Internet Explorer, Netscape Navigator, Opera, Mozilla y Safari.

La forma de esta ventana es siempre rectangular, pero su tamaño varía, dependiendo del monitor y de la tarjeta gráfica. Podemos hablar de dos tamaños de pantalla diferentes:

Tamaño absoluto: es el tamaño "real" de la ventana del monitor, medido generalmente en pulgadas. Depende del monitor.

Resolución o tamaño relativo: viene determinada por el número de píxeles que se muestran en la ventana del monitor, siendo el píxel la unidad mínima de información que se puede presentar en pantalla, de forma generalmente rectangular. Depende de la tarjeta gráfica.

El tamaño absoluto se suele expresar en pulgadas de diagonal (1 pulgada = 25,4 mm). El más común en la actualidad es de 17'' en ordenadores de sobremesa, aunque todavía quedan bastantes equipos antiguos con monitores de 15'' y existen en el mercado bastantes de 21''. El tamaño absoluto de los monitores de los equipos portátiles suele ser de 14-15''.

En cuanto a la resolución, los valores más comunes son de 800 x 600 y de 1024 x 768 píxeles, aunque quedan todavía usuarios que trabajan por debajo a 640 x 480, y por encima a resoluciones de 1152 x 864 y 1280 x 960 píxeles.

El tamaño absoluto y la resolución deben estar en concordancia para una visualización correcta, siendo valores aceptables los siguientes:

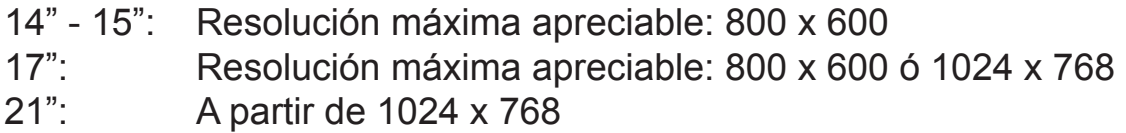

Las posibles resoluciones de trabajo de un equipo dependen sobre todo de la calidad del monitor y de la tarjeta gráfica del ordenador, y se configuran en sistemas operativos Windows, bien haciendo clic con el botón derecho del ratón sobre el escritorio, seleccionando la opción *Propiedades* y accediendo a la pestaña *Configuración*, bien desde *Inicio > Panel de control > Pantalla*.

La importancia de la resolución de pantalla sobre la forma de ser visualizadas las páginas web en la ventana del navegador es muy importante. A mayor resolución se dispone de más puntos de información para presentar los elementos en pantalla, pero estos puntos son más pequeños, con lo que los elementos de la interfaz (textos, imágenes, objetos de formulario, etc.) se ven más pequeños.

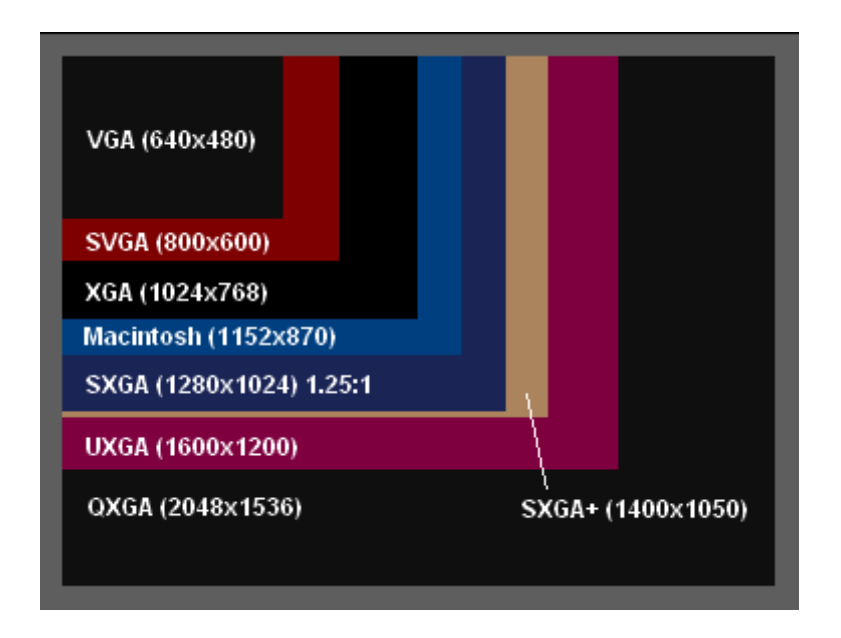

Megapíxel

Equivale a 1 millón de píxeles, El megapíxel suele utilizarse para contar la cantidad de píxeles que contiene una imagen digital o también para medir la resolución de las cámaras digitales.

#### SWF

Es un formato vectorial que admite bitmaps y necesita ser ejecutado el plug-in Flash que permite mostrar las animaciones vectoriales que contiene el archivo. Son suficientemente pequeños como para publicarlos en la web en formas de animaciones con diferentes funciones y gran interactividad, también son utilizados para crear menús de películas o anuncios de televisión.

## Programas de descompilación

Un descompilador es un programa que realiza la traducción de un código o información para poder ser leído por un humano. Se pueden conseguir gratuitamente diversos programas por internet y de diferentes tipos de descompiladores.

Por ejemplo tenemos el SWF Decompiler que puede extraer elementos como sonidos, imágenes, formas, etc. de cualquier archivo SWF que esté en el disco duro.

El Decompilador Java DJ es un descompilador en Windows para Java, que reconstruye el código fuente original desde archivos binarios.

# Actualizaciones de Flash Player

Con el tiempo Adobe actualiza Flash Player con nuevas funciones y se le avisa para que pueda instalar la nueva versión actualizada. Las actualizaciones contribuyen a garantizar que funcione correctamente y se puedan incluir cambios en la seguridad.

## Funcionalidad de Action Script

ActionScript es un lenguaje de programación que está orientado a objetos. Utilizado frecuentemente en aplicaciones web animadas y animaciones. La versión más actual es ActionScript 3.0

Por medio de códigos ya sean variables o condicionales podemos hacer totalmente dinámica y con una perfecta navegación sin ningún problema.

## Funcionalidad de condicionales

Las condicionales nos pueden ayudar a controlar el flujo de un programa, las condicionales son if y else, la condicional if..else permite comprobar una condición y ejecutar un bloque de código si dicha condición existe, o ejecutar un bloque de código alternativo si la condición no existe.

La condicional switch nos ayuda si hay varios hilos de ejecución que dependen de la

misma condición, proporciona funcionalidad similar a una larga serie de sentencias if.. else pero es más fácil de leer. En lugar de probar una condición para un valor booleano, la sentencia switch evalúa la expresión y utiliza el resultado para determinar el bloque de código que debe ejecutarse.

### Funcionalidad de bucles

El bucle permite repetir una variable por un intervalo de valores específicos, son útiles cuando se conoce el número de veces que es necesario repetir una serie de sentencias de ActionScript.

## Funcionalidad de Preload´s

Un preload nos sirve para cargar todos los gráficos vectoriales, sonidos, códigos, etc. antes de que se reproduzcan en el archivo, así cuando se reproduzca sea fluida la animación y no se trabe.

### Html

Hyper Text Markup Language, es el lenguaje de mercado para la construcción de páginas web. Es usado para describir la estructura y el contenido en forma de texto, así como para complementar el texto con objetos tales como imágenes. HTML también puede describir la apariencia de un documento y hasta puede incluir un script que afectaría el comportamiento de los navegadores de internet.

## HTML VS SWF

No es una cuestión de cuál es mejor, sino que trabajan en campos diferentes y van dirigidos a públicos diferentes. Por un lado podemos hacer una página donde no nos interese tanto llamar la atención sino tener una gran base de datos almacenados y que se pueda actualizar fácil y rápidamente, o por otro lado una página que nos invite, nos guíe y nos llame la atención demasiado haciendo una experiencia totalmente diferente.

## Audio Formatos de audio

## mp3

MPEG-1 Audio Layer 3, es un formato de audio digital comprimido, el mp3 es de 44 khz y un birate de 128 kbps por la relación de calidad/tamaño. El formato mp3 se convirtió en el estándar utilizado para el streaming de audio y compresión de audio de alta calidad, gracias a la posibilidad de ajustar la calidad de compresión proporcional al tamaño, por lo cual el archivo podía llegar a ocupar 12 e incluso 15 veces menos que el archivo original.

Fue el primer formato de compresión de audio popularizado por el internet. Tras el desarrollo de reproductores autónomos, portátiles o integrado a estéreos.

## aif

Audio Interchange File Format, es un formato de audio usado para vender datos de sonido para computadoras personales, actualmente es muy utilizado en las computadoras Apple.

Los datos no están comprimidos y emplea una modulación por impulsos codificados, también hay una variante del estándar donde sí existe compresión, conocida como AIFF-C o AIFC, con varios codecs definidos.

#### wav

Wav es un formato de audio digital sin compresión de datos, desarrollado por Microsoft. El formato wav puede soportar casi cualquier códec de audio y no tiene pérdida de calidad, por cada minuto de grabación consume 10 megabytes de espacio de disco duro.

En internet no es muy popular ya que como no tiene compresión suelen pesar demasiado y tardaría mucho la descarga.

## OGG

Es un formato de contenedor multimedia, permite la interpolación de los datos de audio y video dentro de un solo formato. Ogg es un contenedor orientado a stream, lo que significa que puede ser escrito y leído en un solo paso, haciendo ideal para streaming en internet.

## mp2

Es una abreviación de mpeg-1 y es utilizado como extensión en los nombres de archivo para indicar contenidos codificados en este formato. Ha sido reemplazado por el mp3 en las computadoras personales pero sigue siendo un estándar dominante para la emisión de audio como parte de radio digital.

### Internet

Es un conjunto de redes de comunicación interconectadas. Uno de los servicios con más éxito del internet es el world wide web, que permite el acceso a archivos de hipertexto. Existen por lo tanto otros servicios del internet, tales como correo electrónico, la transmisión de archivos, la conversación en línea, la transmisión de contenido y comunicación multimedia, etc.

# Anchos de banda y

#### velocidades

Puede referirse a la capacidad de ancho de banda o ancho de banda disponible en bit/s, lo cual típicamente significa el rango neto de bits o la máxima salida de una huella de comunicación lógico o físico en un sistema de comunicación digital.

Esta es una tabla de anchos de banda de diferentes tipos de conexiones al internet. 56 kbit/s – telefónico 1.544 Mbit/s – T1 10 Mbit/s – Ethernet 11 Mbit/s – inalámbrico 802.11b 43.232 Mbit/s – T3

### Conexiones WiFi

Es un sistema de envío de datos que utiliza ondas de radio en lugar de cables. En la actualidad se maneja el estándar IEEE 802.11a, conocido como WIFI5, que opera en la banda de 5GHZ y que disfruta de una operatividad con canales limpios.

### **WiMax**

Es una norma de transmisión de datos usando ondas de radio, también conocida como bucle local, que permite la recepción de datos por microondas y retransmisión por ondas de radio. Una de sus ventajas es dar servicios de banda ancha en zonas donde el despliegue de cobre, cable o fibra por la baja densidad de población presenta unos costos por usuario muy elevados.

#### Servidores

Un servidor es una computadora que forma parte de una red, provee servicios a otras computadoras que son denominadas como clientes. Un servidor también puede ser un proceso que entrega información o sirve a otro proceso.

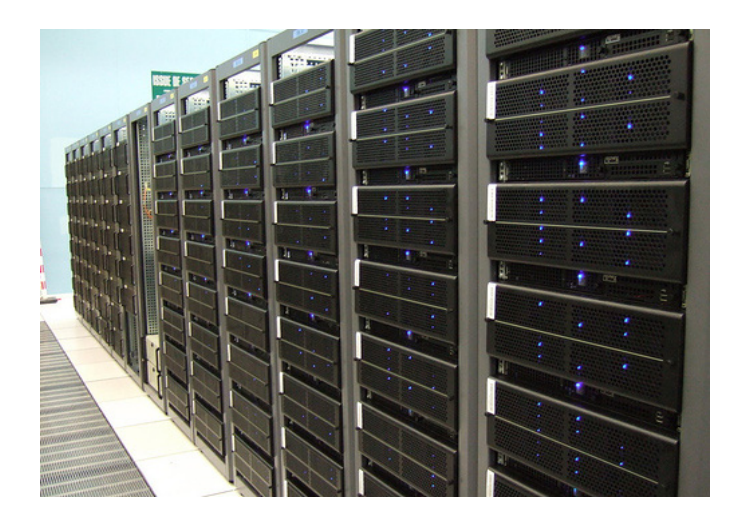

### Hosting o alojamiento

Es el servicio que provee a los usuarios de internet un sistema para poder guardar información, videos, imágenes o cualquier cosa por medio de la web, donde el Host son las compañías que brindan un espacio en un servidor para sus clientes.

Hay diferentes tipos de alojamientos, por ejemplo tenemos el *gratuito* donde generalmente sólo se pide agregar publicidad en los sitios. El *compartido* donde se alojan varios clientes en un mismo servidor. *De imágenes*, donde sólo puedes guardar imágenes de forma generalmente gratuita.

#### Navegadores

Nos permite visualizar la información que contiene una página web, el navegador interpreta el código HTML que generalmente está inscrita en la página web permitiéndole interactuar al usuario con la página y poder navegar hacia otras páginas web.

Lo principal de un navegador es la visualización de documentos de texto con recursos multimedia incrustados.

Hay diferentes tipos de navegadores hoy en día, uno de los principales es el Explorer de Windows, seguido por el Safari de la Mac y de otros navegadores que son de igual importancia tales como el Mozilla Firefox o el Opera.

## Estimado de velocidades mundiales

En cuestión de velocidades de internet en el mundo, los japoneses llevan el liderazgo por un gran amplio margen dejando atrás a los demás; lo curioso es la posición de Estados Unidos ya que sólo tiene cuatro veces lo que tiene México y que a comparación con algunos países europeos y Japón, es prácticamente nada.

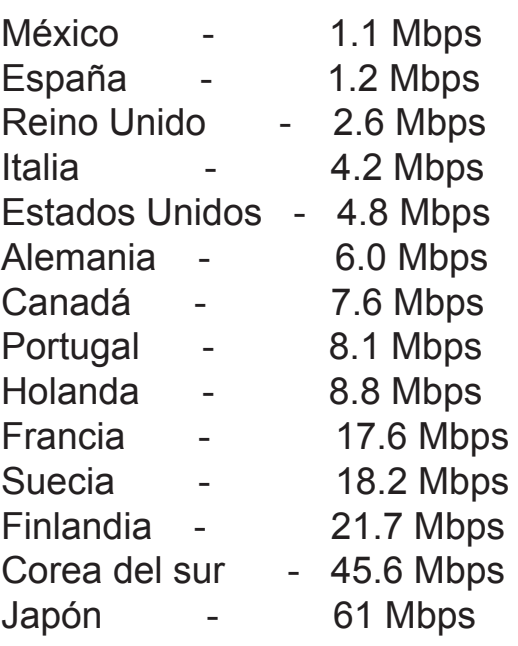

## Proveedores de internet en México

Uno de los principales proveedores de internet en México es Prodigy Infinitum de Telmex, que casi ha establecido un monopolio en el asunto de internet que aunque no es malo tiene conexiones de hasta 2 mb de velocidad, pero el precio es su punto débil. De ahí en fuera compañías de televisión por cable han entrado al negocio de internet por cable con buenos resultados y con un menor precio, a comparación de otras compañías que ofrecen el servicio. Algunas de estas compañías como Megacable o Cablecom son las que ofrecen el servicio en la renta de su servicio de televisión.